## **Nachweismethoden extrasolarer Planeten - Der Transit des Exoplaneten HD189733b**

**Kyriaki (Korina) Iosifidou**

**Projektkurs Astronomie Q1 (Jahrgang 2018/19)**

**Projektbetreuer: Bernd Koch**

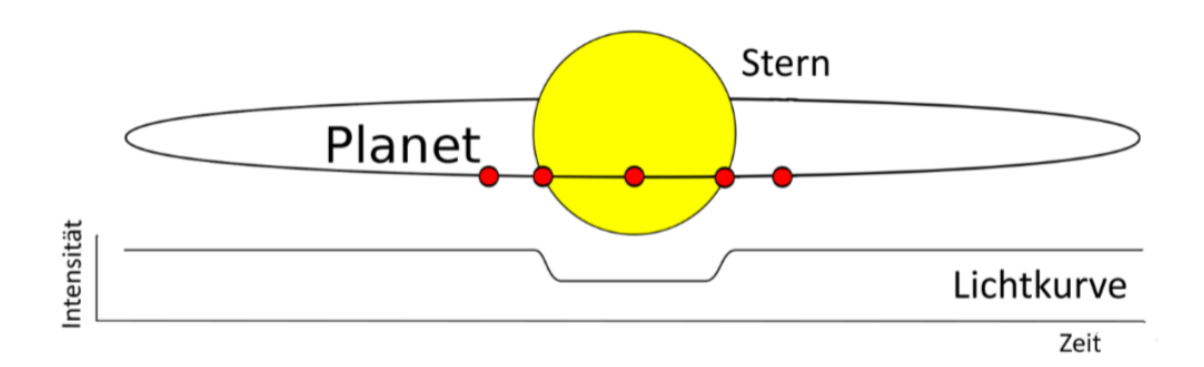

**korina.iwsifidou@gmail.com**

**Carl-Fuhlrott-Gymnasium**

**Jung-Stilling-Weg 45**

**42349 Wuppertal**

## **Inhaltsverzeichnis**

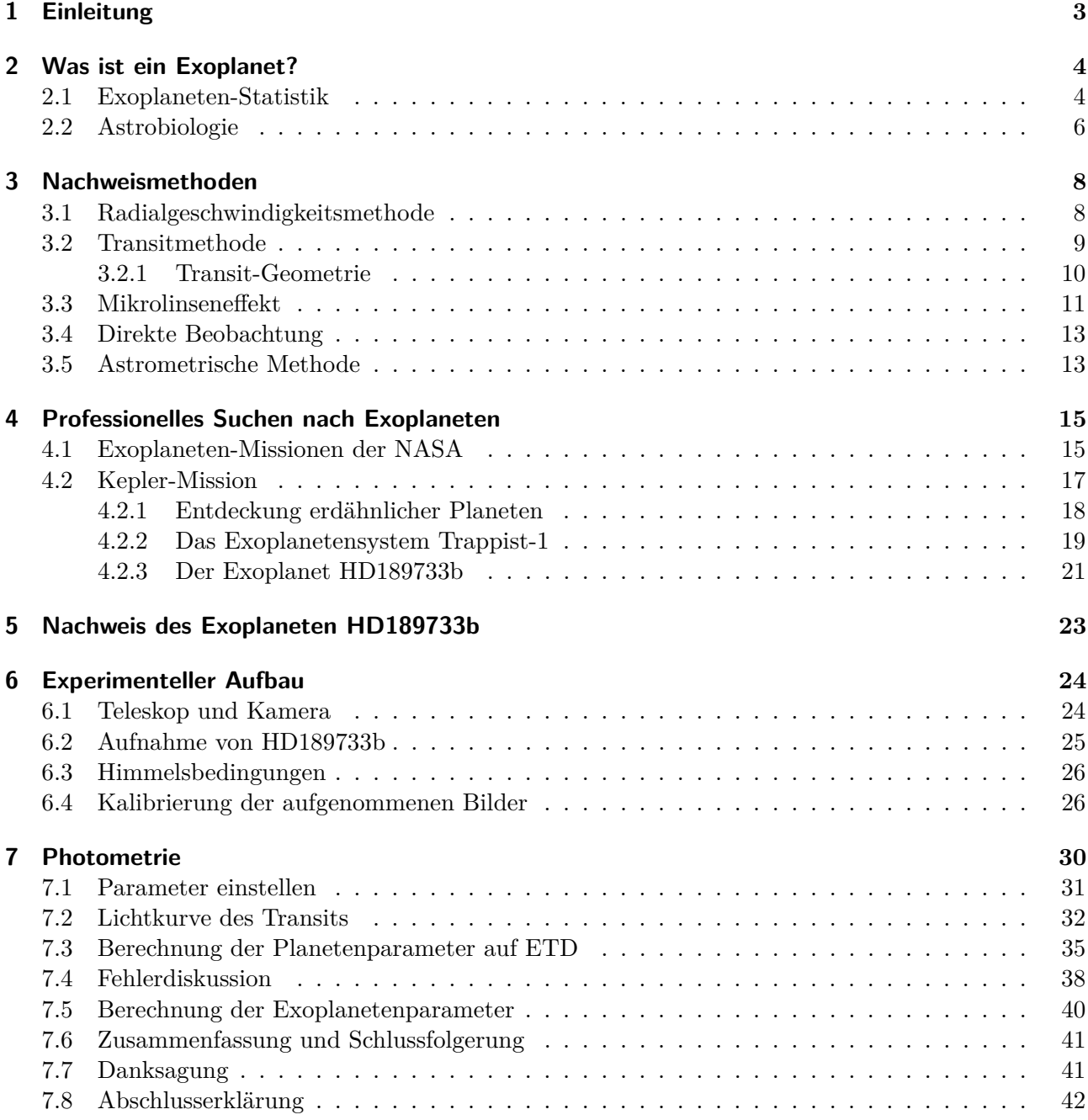

# <span id="page-2-0"></span>**1 Einleitung**

Der von der Schule ermöglichte Projektkurs in Astronomie gab mir die einmalige Chance, astronomische Erfahrung, sowohl theoretisch als auch praktisch, zu sammeln. Da ich seit Jahren sehr interessiert an Exoplaneten bin, habe ich mich dazu entschlossen, eine Projektarbeit über Exoplaneten zu erstellen und einen Exoplaneten an unserer Schulsternwarte aufzunehmen.

In der Projektarbeit fokussiere ich mich auf den Nachweis des Exoplaneten HD189733b mit unserem 0,5m-Teleskop Teleskop mithilfe der Transitmethode. Hierbei kann man den Lichtabfall des Muttersterns messen, während der Exoplanet ihn zeitweise bedeckt.

Außerdem befasse ich mich mit generellen Informationen über Exoplanetensysteme, u.a. Trappist-1 (Transiting Planets and Planetesimals Small Telescope) und HD189733b. Zudem wird noch die Kalibrierung der aufgenommen Rohbilder, sowie die Auswertung der Lichtkurve beschrieben. Mit den Messergebnissen können wir dann die Exoplanetenparameter berechnen, wie beispielsweise sein Radius und sein Abstand zum Mutterstern.

## <span id="page-3-0"></span>**2 Was ist ein Exoplanet?**

Ein Exoplanet oder extrasolarer Planet steht nicht unter dem gravitativen Einfluss unserer Sonne. Beide Körper, der Exoplanet und sein Mutterstern, kreisen um ihren gemeinsamen Massenschwerpunkt. Wir können aber nur den Stern selbst sehen, um den der Exoplanet kreist und nicht den Exoplaneten, da er sehr klein ist und kein Licht abstrahlt. [\[1\]](#page-42-0)

Abbildung [2.1](#page-3-2) zeigt eine künstlerische Darstellung eines Exoplaneten.

<span id="page-3-2"></span>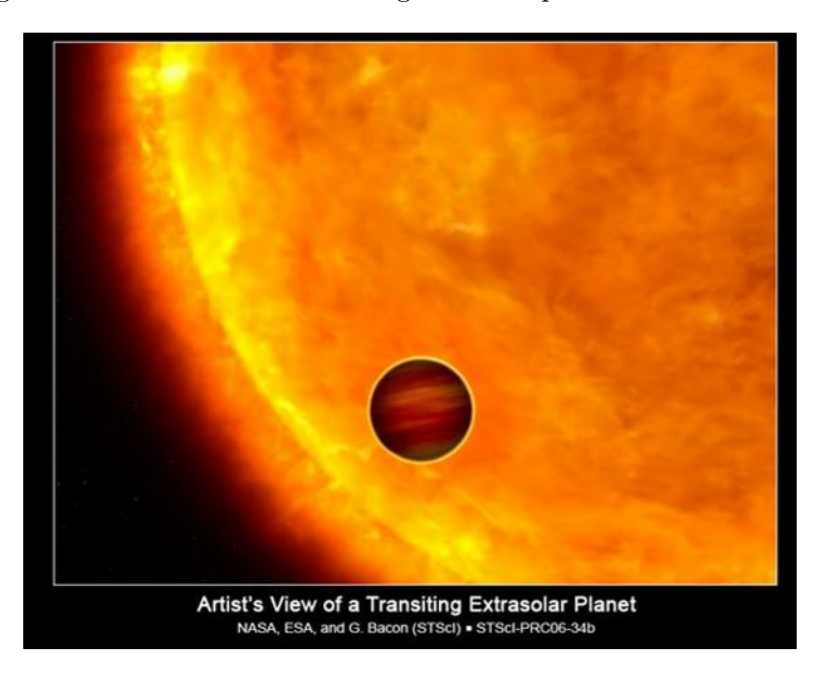

Abbildung 2.1: Künstlerische Darstellung eines Exoplaneten

Es gibt aber auch eine andere Art von Exoplaneten, die allein durch das Weltall treiben und die man in der Astronomie als Planemo (Planetary Mass Objects) bezeichnet. Solche Exoplaneten sind aber sind kaum aufspürbar, da sie sich mit ihrer eigenen Bahngeschwindigkeit im Weltall bewegen, ohne einen bestimmten Stern zu umkreisen. Somit reflektieren sie kein Licht und sie sind sehr schwer nachzuweisen. Man kann dadurch auch keinerlei Angaben zur Größe, Masse, sowie Temperatur solch eines Objektes, machen.[\[2\]](#page-42-1)

#### <span id="page-3-1"></span>**2.1 Exoplaneten-Statistik**

Exoplaneten können Gesteinsplaneten, also erdähnlich, Gasplaneten, Gasriesen oder sogar noch Supererden sein. Unter der Kategorie Gesteinsplaneten gehören erdähnliche Exoplaneten, die aus festem Material bestehen. Sie haben also eine felsige Oberfläche wie unsere Erde. Erdähnliche Planeten bis zu zehn Erdmassen nennt man Supererden.[\[3\]](#page-42-2)

Zu den Gasplaneten gehören Planeten, die vollkommen aus Gasen bestehen. Sie ähneln dem Planeten Neptun näher und sind kleiner als die Gasriesen. Die Gasriesen weisen eine dichte Atmosphäre auf und sind somit dem Planeten Jupiter unseres Sonnensystems sehr ähnlich. Ihre Atmosphäre setzt sich im Wesentlichen zusammen aus Wasserstoff und Helium. Extrasolaren Planeten, die auf einem sehr engen Orbit um ihren Stern kreisen, werden auch als Hot Jupiters bezeichnet. Der Energieeintrag seitens des Sterns ist so hoch, dass es extreme Wetterphänomene in Abhängigkeit von der atmosphärischen Zusammensetzung gibt.[\[4\]](#page-42-3) Abbildung [2.2](#page-4-0) stellt die Unterscheidung zwischen den Gesteins- und den Gasplaneten dar.[\[5\]](#page-42-4)

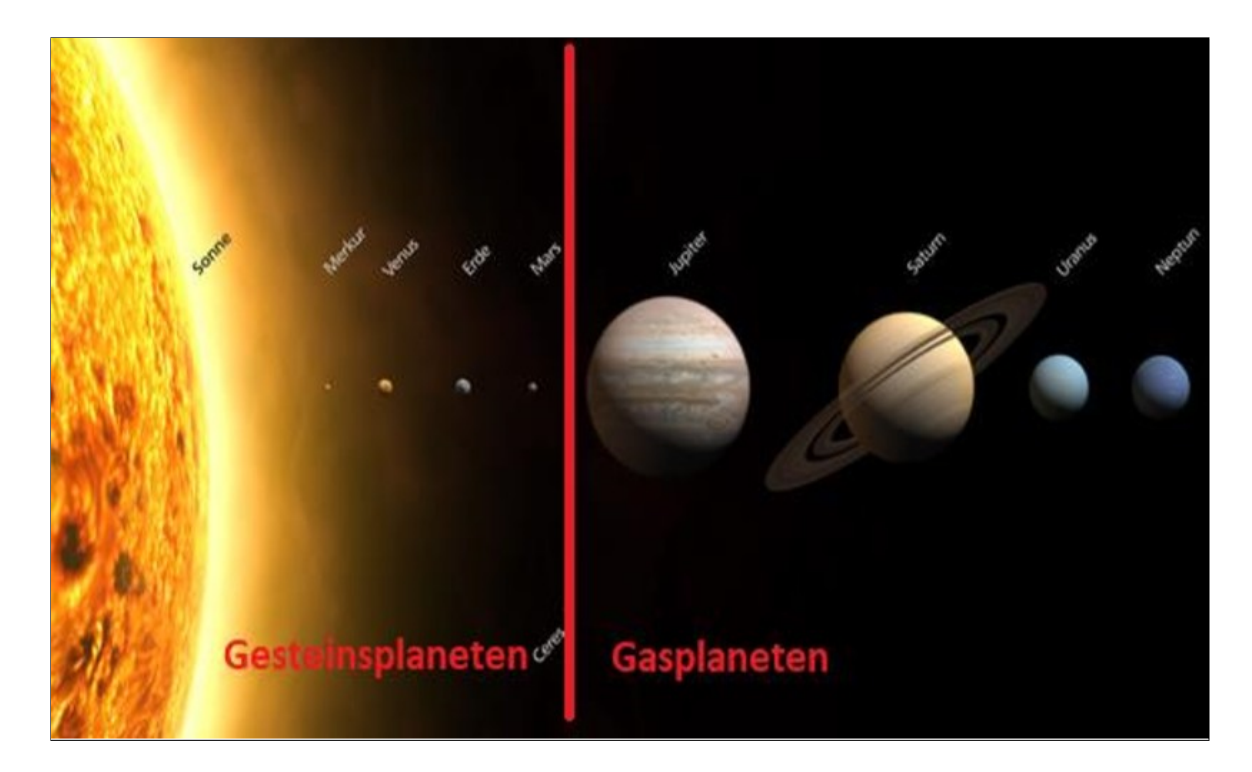

Abbildung 2.2: Künstlerische Darstellung der Planetengrößen unseres Sonnensystems

<span id="page-4-1"></span>Die allerersten Exoplaneten wurden 1992 beim Neutronenstern PSR 1257+12 entdeckt. Dabei handelt es sich um drei kleine Exoplaneten (a, b, c) mit noch einem vierten (d) kometenartigen Exoplaneten mit etwa 0,004 Erdmassen, der in 1250 Tagen in einer 2,6 AE Entfernung um den Stern kreist. Die Bahnen aller Planeten sind nahezu kreisförmig. Tabelle [2.1](#page-4-1) gibt ein paar Informationen zu den Parametern der Exoplaneten.

<span id="page-4-0"></span>

| <u>VIIV WIILI I IWAAVVVII WUN I VUULVIIVAAVVVIIIV I NIIV IW</u> |        |                  |      |                      |  |  |  |
|-----------------------------------------------------------------|--------|------------------|------|----------------------|--|--|--|
| Planet                                                          | a [AE] | $\mathbf{U}$ [d] | е    | Masse                |  |  |  |
| a.                                                              | 0.19   | 25,262           | 0.0  | $0.02$ ME            |  |  |  |
|                                                                 | 0,36   | 66,54            | 0.02 | $4.3 \, \mathrm{ME}$ |  |  |  |
|                                                                 | 0,46   | 98.21            | 0.03 | 3,9 ME               |  |  |  |

Tabelle 2.1: Planeten des Neutronensterns PSR 1257+12

Ein sehr glaubwürdiges Beispiel für einen Hot Jupiter ist der Exoplanet 51 Pegasi b, der 1995 der erste entdeckte Exoplanet bzw. erste akzeptierter Exoplanet dieser Klasse war. 51 Peg b hat eine Temperatur von ca.1260K. Seine Masse entspricht der Hälfte Jupiters (0,46 MJ) und dem 100-fachen der Erde. Im Vergleich zur Erde ist der Planet ungefähr siebzehnmal so groß (17,9 RE) und um 60% größer als Jupiter. Der Planet umkreist seinen sonnenähnlichen Mutterstern in einer Entfernung von 0,052 AE, was einem Achtel der Distanz Sonne – Merkur entspricht.[\[6\]](#page-42-5) Der Exoplanet weist aufgrund der hohen Gezeitenkräfte eine gebundene Rotation auf, ähnlich dem Erdmond. Abbildung [2.3](#page-5-1) zeigt die Unterscheidung der Planetengröße von Erde und Jupiter im Vergleich zu 51 Peg b.

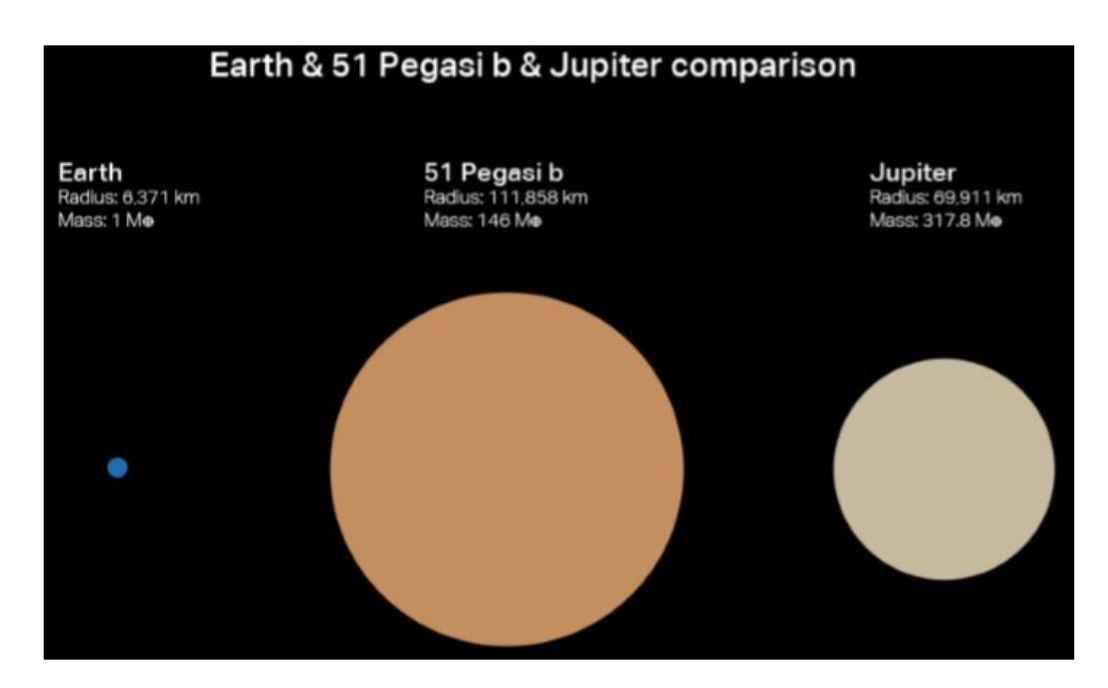

Abbildung 2.3: 51 Pegasi b, im Vergleich zu Erde und Jupiter

<span id="page-5-2"></span>2004 wurde der erste erdähnliche Exoplanet bei dem sonnenähnlichen Stern mi Arae entdeckt. Der Planet d hat ca. 11 Erdmassen und besteht aus einem Gesteinskern (90%) mit einer Gashülle (10 %).Er umkreist seinen Mutterstern in einem Abstand von 0,09 AE in 9,64 Tagen. Früher wurden bei diesem Stern auch jupiterähnliche Begleiter entdeckt (b, c, e).[\[7\]](#page-42-6) Tabelle [2.2](#page-5-2) zeigt die Exoplaneten von  $\mu$  Arae.

| Planet | a [AE] | $U$ [d] | е    | <b>Masse</b>   |
|--------|--------|---------|------|----------------|
|        | 1,49   | 643,25  | 0,13 | $> 1.67$ MJ    |
| с      | 5,23   | 4205,8  | 0,09 | $\geq$ 1,84 MJ |
|        | 0,09   | 9,64    | 0.17 | $\geq 0.03$ MJ |
| е      | 0,92   | 310,5   | 0,06 | $\geq 0.52$ MJ |

<span id="page-5-1"></span>Tabelle 2.2: Planeten von *µ* Arae

Bis zum 20. November 2018 wurden 3886 Exoplaneten in 2897 Planetensysteme entdeckt, von denen 158 erdähnliche und Supererden sind. Mit unseren Schulteleskopen können wir derzeit aber nur jupiterähnliche Exoplaneten nachweisen.

### <span id="page-5-0"></span>**2.2 Astrobiologie**

Bei der Suche nach Exoplaneten stellt sich die Frage nach fremdem Leben im All, die die Menschen schon seit Jahren beschäftigt. Diese Frage ist und wird noch lange unbeantwortet bleiben, da es sehr schwer ist, die atmosphärische Zusammensetzung der Exoplaneten genau hinsichtlich lebensfreundlicher Bedingung untersuchen zu können. Mit Leben sind alle Lebensformen gemeint, wie Einzeller, Viren, Bakterien bis hin zu höherem intelligentem Leben. Es wäre schon ein sensationeller Anfang, wenn wir auf einem unserer Nachbarplaneten niedere Lebensformen finden würden, aber die Suche zielt auf höheres intelligentes Leben.

Damit sich Leben auf einem Planeten entwickeln kann, ist eine konstante Strahlung des Zentralgestirns nötig, die etwa 90% aller Sterne aufweisen. Und eine stabile Planetenbahn, welche aber nur bei 40% der Einzelsterne aller Sternsysteme möglich ist. Zudem sollte der Stern ein möglichst sonnenähnlicher Stern oder ein roter Zwergstern sein (Spektralklasse G, K, M) und der Exoplanet sich in der habitablen Zone seines Muttersterns befinden. Abbildung [2.4](#page-6-0) stellt die habitablen Zonen anhand der Spektralklassen aller Sterne dar.

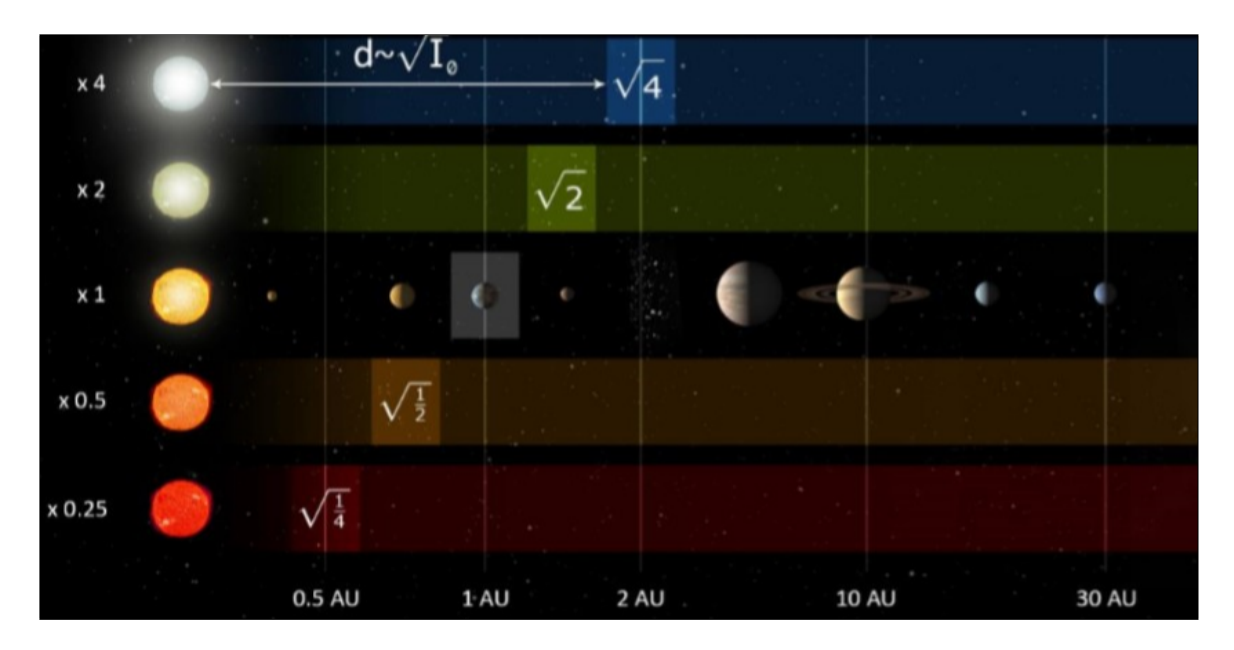

<span id="page-6-0"></span>Abbildung 2.4: Habitable Zonen

Leben wie wir es kennen beruht auf der Existenz von flüssigem Wasser und Eiweißen als Bausteinen für die Entstehung von Leben auf einem Planeten. Flüssiges Wasser ist ein sehr wichtiger Faktor, weil Wasserstoff das häufigste Element im Kosmos ist und fast überall vorkommen kann. Da flüssiges Wasser zwischen 0◦ und 100◦ Celsius gebildet werden könnte, sollte der Planet nicht so nah zu seiner Sonne sein. Allerdings hängt die Voraussetzung für Wasser auf der Planetenoberfläche auch von der Leuchtkraft des Muttersterns ab. Ein ziemlich heller Stern, wie die Sonne (5800K, Abbildung [2.4\)](#page-6-0) kann einen Planeten in der habitablen Zone gut genug wärmen. Folgt man Astrobiologen, ist es sicherlich möglich, dass es Leben geben kann, welches sich in Schwefelsäure oder in Gestein bildet und kein flüssiges Wasser benötigt. Aber zum Transport von Nahrungsmitteln und funktionssteuernden Bestandteilen des Körpers muss Flüssigkeit oder Gas vorhanden sein. Der Mensch sucht aber womöglich nach Lebensformen, die Ähnlichkeiten mit ihm aufweisen. Eiweiße (Proteine), die aus Aminosäuren bestehen, sind unter anderem in Hormonen und Enzymen erhalten. Eiweiße sind wichtig für die Entstehung höheren Lebens.

Seit 1965 wurden mehr als 140 verschiedene Moleküle im Weltall identifiziert, die meisten organischer Natur. In Meteoriten konnte man zahlreiche Aminosäuren nachweisen, darunter auch – die in der DNA vorkommenden – Adenin und Guanin. Weitere im Kosmos gefundene organische Substanzen sind Formalaldehyd, Glykolaldehyd, Ameisen- und Essigsäure, Äthylalkohol, Äthylenglykol, Aminoacetonitril und Glykoaldehyd (Zucker).[\[8\]](#page-42-7)

## <span id="page-7-0"></span>**3 Nachweismethoden**

Es gibt unterschiedliche Methoden, um einen Exoplaneten nachzuweisen. Die häufigsten Nachweismethoden sind die Transit- und die Radialgeschwindigkeitsmethode. Die beiden werden im Folgenden ausführlich erklärt. Die Transitmethode ist außerdem die einzige Methode, die wir mit unserem CDK20 Teleskop in unserer Schule, durchführen können. Außerdem gibt es noch die astrometrische Methode, bei der die Taumelbewegung des Muttersterns anhand des gemeinsamen Massenzentrums, zwischen dem Planeten und dem Stern, besonders betrachtet wird. Die direkte Beobachtung eines Exoplaneten durch ein Teleskop, das sich im Weltraum befindet, gehört auch zu den Nachweismethoden. Sie kommt aber nicht so oft wie die anderen Methoden vor. Normalerweise sind die Exoplaneten bei dieser Methode als kleine Pünktchen zu sehen, die auf den unterschiedlichen Aufnahmen zu erkennen sind. Diese Bilder werden von den größten erdgebundenen Teleskopen (z.B. Very Large Teleskop, VLT) oder auch von Weltraumteleskopen (z.B. Hubble Teleskop) aufgenommen und sorgfältig bearbeitet.

### <span id="page-7-1"></span>**3.1 Radialgeschwindigkeitsmethode**

Die Radialgeschwindigkeitsmethode war die allererste und ist die erfolgreichste Methode, die zum Auffinden von Exoplaneten verwendet wird. Bei dieser Methode geht es um die Untersuchung der Radialgeschwindigkeit des Muttersternes, die sich aufgrund der gravitativen Einwirkung des Planeten periodisch ändert. Mit Hilfe von Radialgeschwindigkeitskurven der Sterne können Astronomen unterschiedliche Parameter der Exoplanetenbahn, wie seine Masse, Umlaufbahn und Bahnexzentrizität bestimmen.[\[9\]](#page-42-8)

Betrachten wir die Sternbewegung einmal genauer. Wenn sich der Stern beispielsweise auf einen Betrachter zubewegt, dann erhält man eine Blauverschiebung der Spektrallinien, da die Wellenlängen des Sternes deutlich kürzer werden. Andererseits, wenn sich der Stern von dem Betrachter entfernt, gibt es eine Rotverschiebung im Spektrum. Somit sind auch die Wellenlängen des bei uns ankommenden Lichtes gestreckter bzw. länger als bei der Blauverschiebung. Abbildung [3.1](#page-7-2) stellt eine Ausstreckung der Sternwellenlänge dar.

<span id="page-7-2"></span>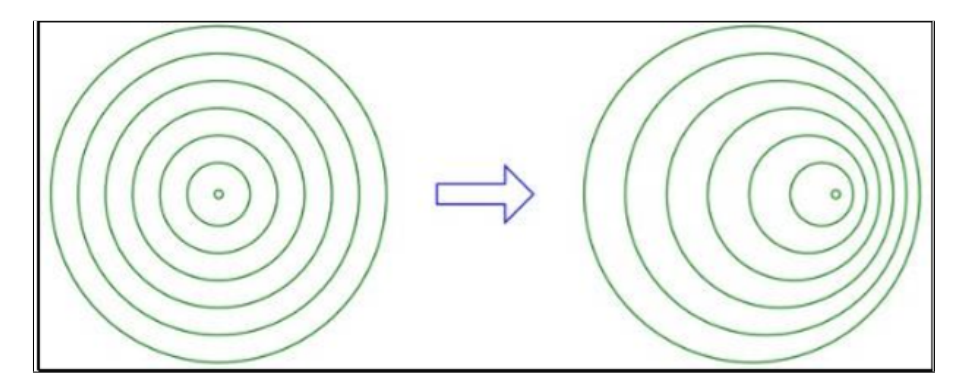

Abbildung 3.1: Illustrierung der Abhängigkeit der Wellenlänge von der Ausbreitungsrichtung

Die Rot- bzw. Blauverschiebung der Spektrallinien ist an den Fraunhofer-Linien eines Sternenspektrums sehr gut erkennbar. In der folgenden Abbildung [3.2](#page-8-1) sind diese Verschiebungen zu sehen.[\[10\]](#page-42-9)

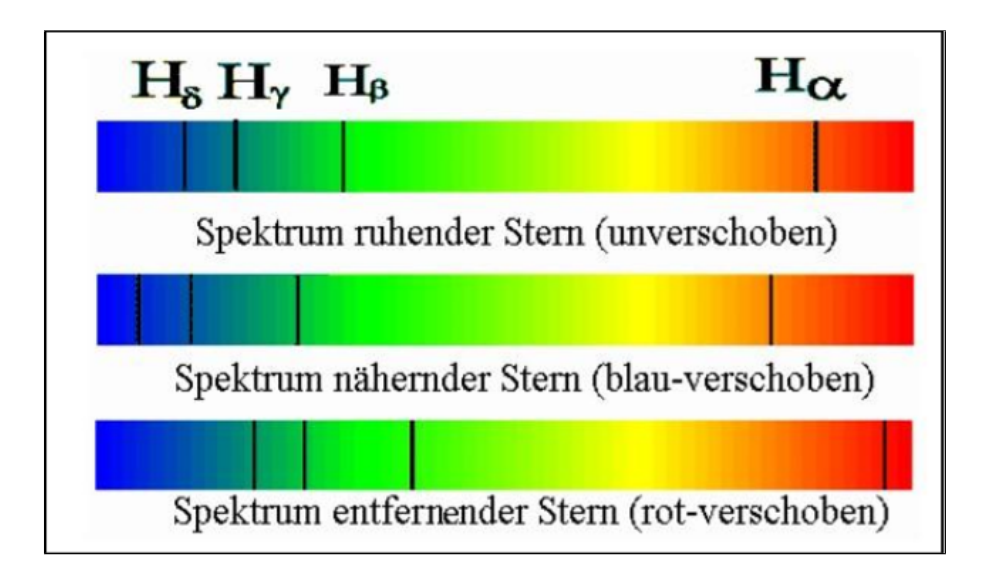

<span id="page-8-1"></span>Abbildung 3.2: Verschiebung der Fraunhofer-Spektrallinien

Der oben beschriebene heiße Jupiter 51 Pegasi b war der erste Exoplanet, der 1995 mit der Radialgeschwindigkeitsmethode nachgewiesen wurde. Seitdem wurden noch mehrere tausende Exoplaneten aufgespürt. Die folgende Abbildung ist die Radialgeschwindigkeitskurve des Sternes 51 Pegasi b (Abbildung [3.3\)](#page-8-2). Da diese einer Sinuskurve ähnelt, handelt es sich um eine fast kreisförmige Bahn des Planeten um den Stern.[\[11\]](#page-42-10)

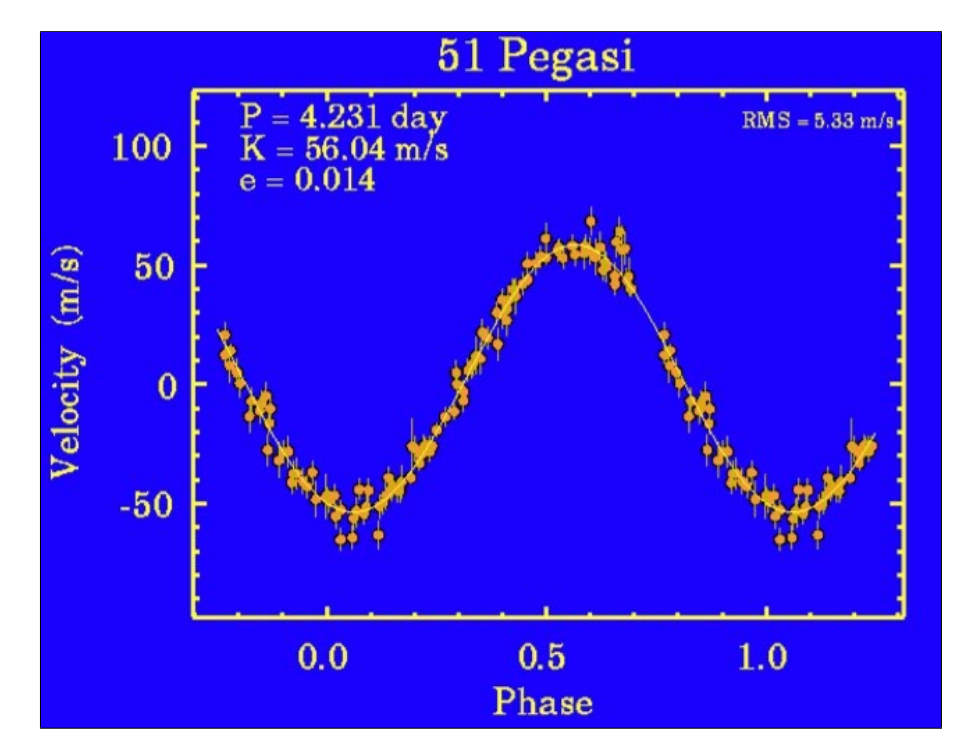

<span id="page-8-2"></span>Abbildung 3.3: Radialgeschwindigkeitskurve von 51 Pegasi b

### <span id="page-8-0"></span>**3.2 Transitmethode**

Bei der Transitmethode verdeckt der Planet einen Teil von der Oberfläche seines Muttersterns, während er um ihn kreist. Dabei wird ein Teil des Sternenlichts blockiert und somit entsteht ein Lichtabfall. Wenn man den Mutterstern mit den anderen benachbarten nicht veränderlichen Sternen vergleicht, kann man diesen geringen Lichtabfall messen. Die Messwerte ergeben dann eine Lichtkurve, die auf charakteristische Weise abfällt.[\[12\]](#page-42-11) Aufgetragen wird die Helligkeit des Gesamtsystems (Stern und Planet) gegen die Zeit (Abbildung [3.4\)](#page-9-1).

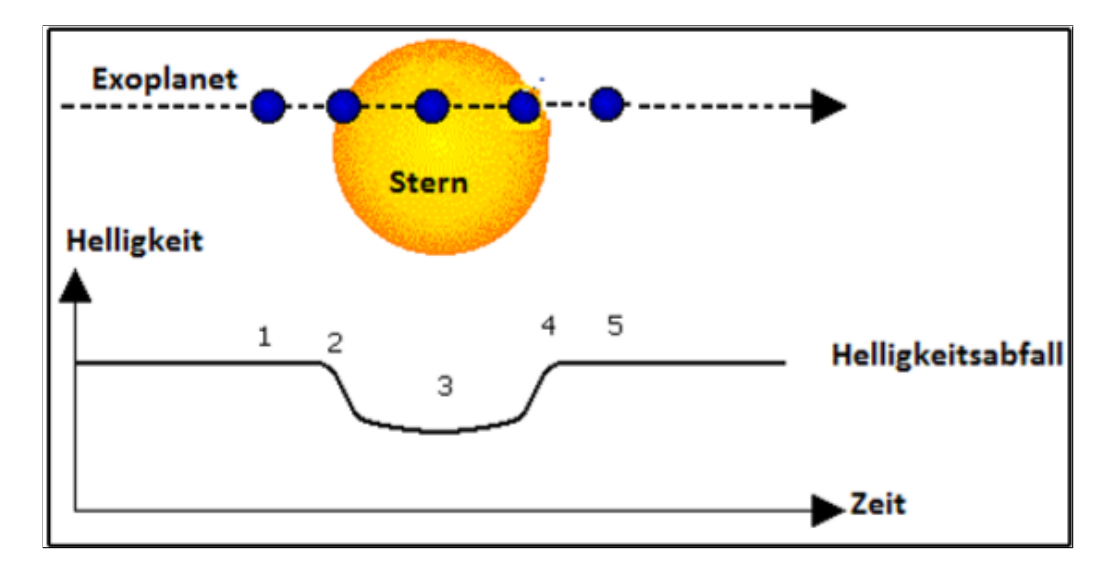

<span id="page-9-1"></span>Abbildung 3.4: Transit Lichtkurve

Diese Lichtkurve stellt den Lichtabfall des Muttersternes zu fünf unterschiedlichen Zeitpunkten dar. Der erste Zeitpunkt ist der Zeitpunkt vor dem Eintritt des Exoplaneten vor dem Mutterstern, wobei die Lichtkurve noch gleichmäßig bzw. konstant ist. Der zweite ist der Eintritt des Exoplaneten vor dem Mutterstern. Dabei nimmt die Helligkeit des Muttersternes stark ab, aber die Rate wird dann eher schwächer, bis der Exoplanet komplett vor dem Mutterstern steht. Bei dem dritten Zeitpunkt steht der Exoplanet in der Mitte des Muttersterns. Dort ist der Lichtabfall am stärksten und die Lichtkurve erreicht ihr Minimum. Der vierte Zeitpunkt ist wie der zweite Zeitpunkt, nur umgekehrt. Der Exoplanet steht noch vor dem Mutterstern und fängt langsam an, sich von der Oberfläche des Sternes zu entfernen. Da der Exoplanet immer schneller weniger Fläche des Muttersterns verdeckt, steigt die Helligkeit auch immer schneller an. Bei dem fünften Zeitpunkt tritt dann der Exoplanet komplett aus der Fläche des Muttersternes aus. Die Helligkeit des Sternes, bleibt also von dem Zeitpunkt an wieder konstant.

Dennoch sollte mit der Auswertung der Lichtkurve sehr sorgfältig umgegangen werden. Es kann mehrere Gründe geben, weshalb sich die Helligkeit des Sternes verringert, wie zum Beispiel aufgrund dunkler Flecken auf der Sternoberfläche.

Nachdem ein Exoplanet nachgewiesen wurde, können seine unterschiedlichen Parameter, wie der Radius, aus der photometrischen Helligkeitskurve errechnet werden. Zudem lässt sich durch spektroskopische Beobachtungen auch die atmosphärische Beobachtung des Exoplaneten nachweisen, wie zum Beispiel seine Albedo und Temperatur.[\[13\]](#page-42-12)

Bis 2017 wurden bis zu 2759 Exoplaneten mit dieser Methode nachgewiesen, die meisten waren aber eher jupiterähnlich, da die Genauigkeit dieser Methode nicht so präzise war, um erdähnliche Exoplaneten aufzuspüren. Mit der Transitmethode wird man heute erdähnliche Planeten oder Supererden nachweisen können. Es gibt mehrere Missionen, wie die Kepler Mission (seit März 2009), die schon ein paar erdähnliche Planetensysteme entdeckt hat, wie zum Beispiel das Trappist-1 System.

#### <span id="page-9-0"></span>**3.2.1 Transit-Geometrie**

Anhand der Transitmethode kann man später unterschiedliche Parameter des Planeten errechnen, beispielweise den Bahnradius und seine Größe.

Um den Planetenradius definieren zu können, muss man den Planetenradius (Rp) mit dem Sternradius (Rs) in Bezug setzen und die Intensität I sowie den Gesamtfluss F des Sterns mitberücksichtigen. Der Gesamtfluss beschreibt den Gesamtenergiefluss eines Himmelskörpers, der in Form von Licht emittiert oder absorbiert wird. Der Stern strahlt Licht aus. Während des Transits wird ein Teil des Flusses F des Sterns vom Planeten bedeckt. Aus dem Flussverhältnis, das sich aus der Bedeckung des Sterns durch den Planeten ergibt, kann der Radius des Planeten errechnet werden.

Die allgemeine Formel für den Gesamtfluss F eines Himmelskörpers mit dem Radius R, in unserem Fall der Mutterstern, lautet

$$
F = \pi R^2 * I
$$

Zuerst untersucht man den Flussunterschied während des Transits. Die Flussdifferenz wird durch die folgende Formel beschrieben

$$
\Delta F = \frac{Fs - Fp}{Fs} = 1 - \frac{Fp}{Fs}
$$

Fs ist der Fluss, der der Stern ausstrahlt, und Fp ist der Teil des Sternenlichts, den der Exoplanet absorbiert. Aus der Formel des Flussverhältnisses und der allgemeinen Formel des Gesamtflusses erhält man folgende Ergebnisse für die Beziehung zwischen dem Stern und dem Planetenradius

$$
\Delta F = 1 - \frac{\pi R p^2 I s}{\pi R s^2 I s} = 1 - (\frac{R p}{R s})^2
$$

Is ist die Intensität des Sterns während des Transits. Die folgende Formel zeigt die Substitution von *∆*F durch *∆*m (Differenz der scheinbaren Helligkeit)

$$
\Delta m = -2, 5 * lg[1 - (\frac{Rp}{Rs})^2]
$$

Dann löst man die Formel nach Rp auf und entnimmt die einzelne Werte aus einem Exoplanetenkatalog oder errechnet sie selbst mit seinen Messungen. Der den Katalogen entnommene Sternradius Rs ist in Sonnenradien angegeben. Man wird diesen Wert in Kilometer umrechnen, damit man später den Radius des Planeten in Jupiterradien umrechnen kann. Dies ist empfehlenswert, um den Planeten und seinen Stern mit unserem Sonnensystem zu vergleichen. Um den Wert von Rs in km zu konvertieren, multipliziert man den gegeben Wert mit dem Radius der Sonne (696.342 km). Demnächst kann man die oben genannte Formel der Helligkeitsdifferenz durch mathematische Umformung nach dem Planetenradius Rp auflösen.

$$
\Delta m = -2, 5 * lg[1 - (\frac{Rp}{Rs})^2]
$$

$$
Rp = \sqrt{[-10(\frac{-\Delta m}{2.5}) + 1] * Rs}
$$

#### <span id="page-10-0"></span>**3.3 Mikrolinseneffekt**

Eine weitere Methode, mit der man einen Exoplaneten ausfindig machen kann, ist die Gravitationslinsenmethode oder Mikrolinseneffekt. Bei dieser Methode wirkt der Mutterstern als eine Linse, wenn er vor einem Hintergrundstern vorbeizieht. Dabei wird das Licht in charakteristischer Weise verstärkt, wenn der Exoplanet neben ihm steht, da seine Schwerkraft nach Einsteins Relativitätstheorie den Raum krümmt. Wenn der Exoplanet des Vordergrundsterns (Muttersterns) sehr nahe an der Sichtlinie zum Hintergrundstern vorbeiwandert, wird die Lichtkurve etwas modifiziert. Abbildung [3.5](#page-11-0) stellt die Verstärkung des Lichtes beim Mikrolinseneffekt dar.[\[14\]](#page-42-13) Zusätzlich bezieht sich die Methode auf Einsteins Relativitätstheorie, die vorhersagt: Schwere Objekte krümmen die Raumzeit, was sich auch auf die Lichtausbreitung auswirkt. Lichtwellen folgen der gekrümmten Raumzeit.

<span id="page-11-0"></span>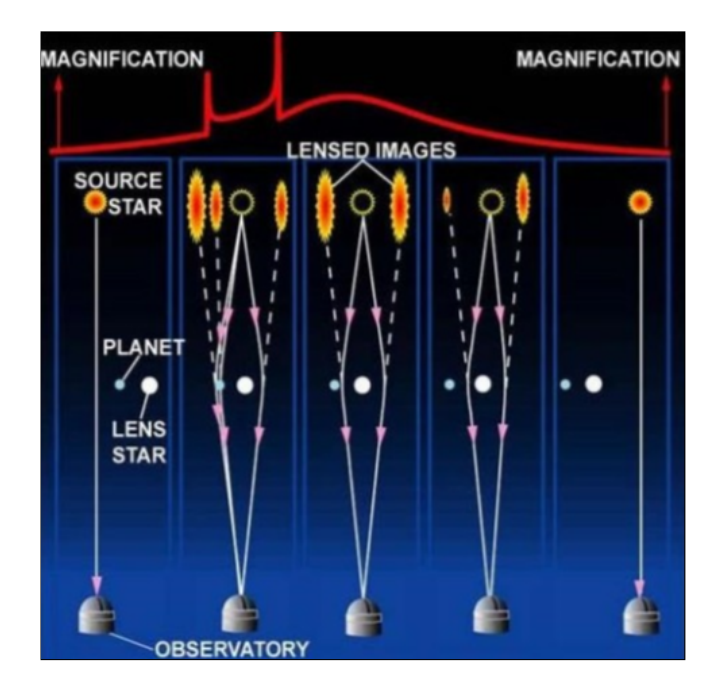

Abbildung 3.5: Verstärkung des Lichtes beim Mikrolinseneffekt

Außerdem kann man mit dieser Methode nicht nur Planeten nachweisen, sondern auch hochpräzisere Messungen der Sternhelligkeiten beim Transit von bekannten Planeten machen, um exaktere Aussagen zum Planetendurchmesser zu gewinnen.[\[15\]](#page-42-14) Die Gravitationsmethode hat allerdings zwei große Nachteile. Zum einen ist der Planet nur ein einziges Mal für Wochen beobachtbar und zum anderen, ist es bei dieser Methode nicht leicht zu bestimmen, wie weit der Planet von seinem Zentralstern entfernt ist.

OGLE-2005-BLG-390L b war der erste Exoplanet, der 2005 mit dem Mikrolinseneffekt entdeckt wurde. Er umkreist den roten Zwerg OGLE-2005-BLG-390L, der ein Fünftel der Masse von der Sonne hat (0,2 ME) in ca. 9,6 Erdjahren mit einer großen Halbachse von 2,1 AE. Seine Oberflächentemperatur könnte bei -223 Grad Celsius liegen, vergleichbar mit Pluto. Seine Masse beträgt ungefähr 5,5 Erdmassen. Das Zentralgestirn befindet sich im Sternbild Schütze und ist 6.500 Parsec (21.000Lj) von der Erde entfernt. Zur Zeit seiner Entdeckung galt er als der weit entfernteste Exoplanet zur Erde.[\[16\]](#page-42-15) Abbildung [3.6](#page-11-1) zeigt die Position von ihm am Nachthimmel.

<span id="page-11-1"></span>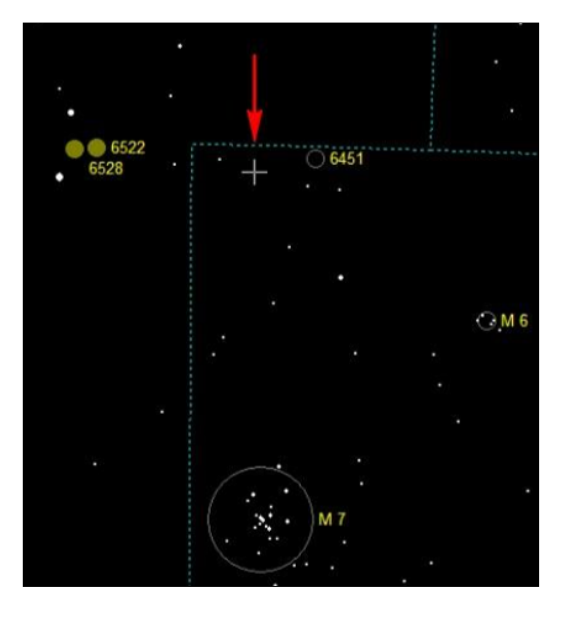

Abbildung 3.6: Position von OGLE2005-BLG-390L b im Sternbild

### <span id="page-12-0"></span>**3.4 Direkte Beobachtung**

Darunter versteht man die direkte Aufnahme eines oder mehrerer Exoplaneten in der Umgebung eines Sterns. Diese sind auf Aufnahmen durch sehr große erdgebundene Teleskope (VLT) als kleine Lichtpünktchen in einer Sternumgebung zu erkennen. Dabei müssen aber die Aufnahmen sehr sorgfältig bearbeitet werden, um Aussagen über die Bestätigung der Exoplaneten durch diese Methode treffen zu können. Da die Exoplaneten nur das Licht ihres Sternes reflektieren, ist es sehr schwierig, ihr Licht von dem des Zentralsternes zu trennen. Somit ist die Beobachtbarkeit geeignet für lichtstarke Teleskope die Infrarotstrahlung detektieren, bzw. heiße Exoplaneten, die weit vom Zentralstern entfernt sind. Zudem ist die direkte Beobachtung eines Exoplaneten nur für relativ nahe Planetensysteme möglich (in etwas bis 200Lj). Die Bahndaten der Exoplaneten sind dadurch gut bestimmbar, jedoch kann ihre Masse nur über bekannte Temperatur und Alter des Sterns geschätzt werden.[\[17\]](#page-42-16)

Im Jahr 2008 ist es den Astronomen zum ersten Mal gelungen mit dem VLT einen Exoplaneten um *β* Pictoris durch direkte Beobachtung zu entdecken. Dabei handelt es sich um einen jungen, massereichen heißen Stern der Spektralklasse A6 V. Der Stern ist noch am Beginn seiner Hauptreihenphase und befindet sich 63 Lichtjahre von der Erde entfernt im Sternbild Maler. Der Exoplanet *β* Pictoris b ist massereicher als Jupiter (11 MJ) und hat eine Oberflächentemperatur von ca. 1.724K, was an seiner staubreichen Atmosphäre bzw. Masse liegen könnte. Er kreist um seinen Mutterstern in 21 Jahren in einer Entfernung von 9,2 AE, ähnlich weit wie Saturn um die Sonne (9,55 AE). Er bekommt 11 Prozent des Lichtes, das die Erde von der Sonne bekommt. Sein Nachweis wurde nach mehreren jahrelangen Aufnahmen vom VLT am Cerro Paranal in Chile bestätigt. Abbildung [3.7](#page-12-2) zeigt eine Reihe von Aufnahmen vom Exoplaneten.

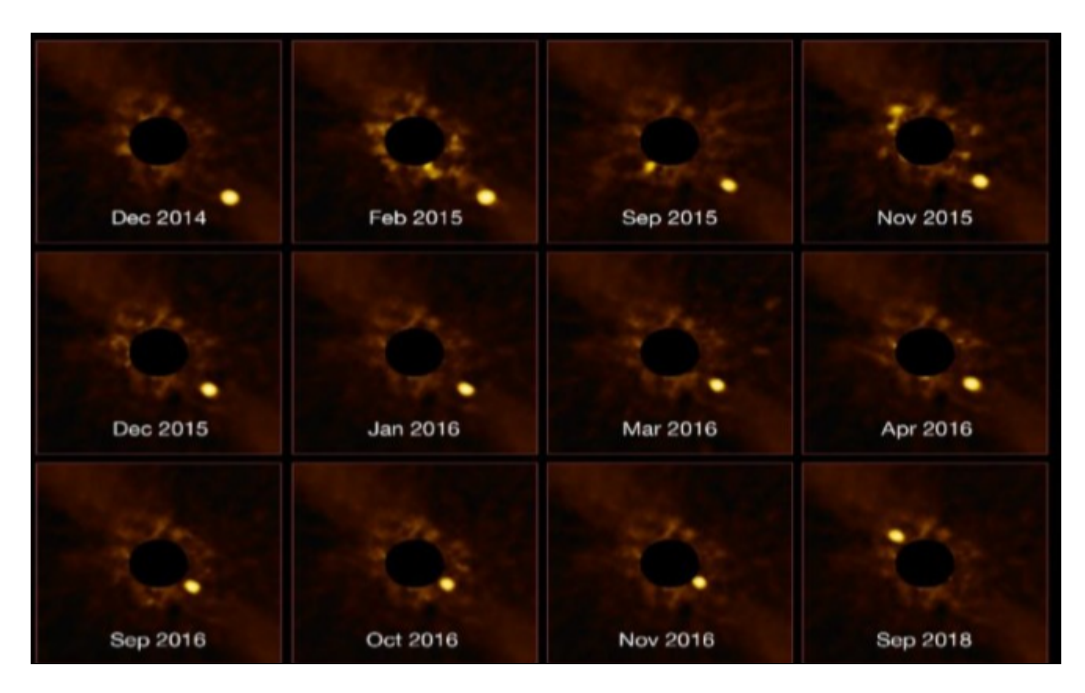

<span id="page-12-2"></span>Abbildung 3.7: Aufnahmen von *β* Pictoris b

### <span id="page-12-1"></span>**3.5 Astrometrische Methode**

Bei dieser Methode geht es um das sogenannte Baryzentrum zwischen Stern und Planeten. Beide kreisen um einen gemeinsamen Massenschwerpunkt, welcher sich ungefähr in der Mitte des Zentralgestirns befindet. Je mehr Masse ein Planet hat und je näher er sich an seinem Stern befindet, desto weiter liegt das Baryzentrum vom Stern entfernt. Bei dieser Methode muss die Bewegung des Sternes sehr sorgfältig untersucht werden, damit man einen Exoplaneten in seiner Umgebung aufspüren kann. Zudem lässt sich die Taumelbewegung eines Sterns besonders gut bestimmen, wenn die Planetenbahn um 90 Grad gegenüber der Sichtlinie zur Erde geneigt ist. Abbildung [3.8](#page-13-0) stellt die Taumelbewegung des Zentralgestirns dar. Solche Planetensysteme sind für die Radialgeschwindigkeit unsichtbar. Es bleibt also zu sagen, dass die astrometrische Methode besonders gut bei Planetensystemen funktioniert, bei denen die Radialgeschwindigkeit versagt.[\[18\]](#page-42-17) Allerdings ist es sehr schwierig einen Exoplaneten mit der astrometrischen Methode nachzuweisen, da die erforderliche Präzision an der Leistungsgrenze der Instrumente liegt.[\[19\]](#page-42-18)

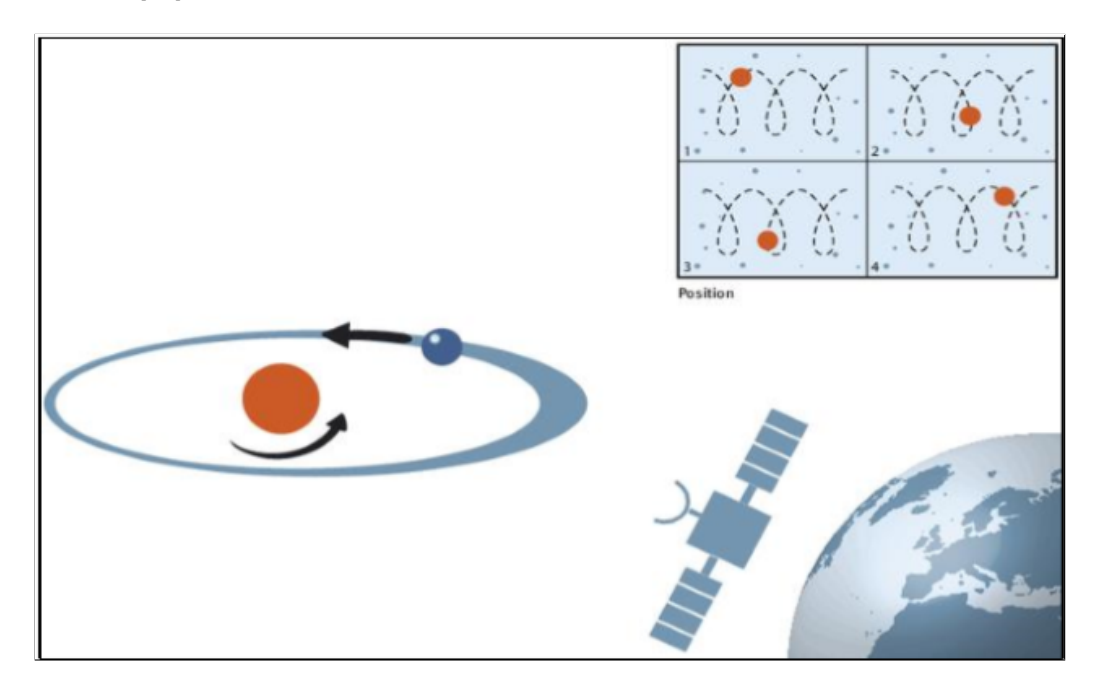

<span id="page-13-0"></span>Abbildung 3.8: Taumelbewegung des Zentralgestirns

Im Mai 2009 glaubten NASA Astronomen den ersten Exoplaneten,um den Stern VB 10 mithilfe der astrometrischen Methode entdeckt zu haben. Dabei handelt es sich um einen 20Lj von der Erde entfernten Roten Zwerg der Spektralklasse M8 V, der sich im Sternbild Adler befindet. Der vermeintliche Begleiter VB 10 b hätte eine Masse von 6,43 Jupitermassen und würde den Stern in 272 Tagen einmal umkreisen. Seine große Bahnhalbachse würde allerding 0,36 AE betragen und eine starke elliptische Bahn aufweisen. Jedoch wurde diese Annahme nach späterer Untersuchung der Radialgeschwindigkeit von VB 10 von der NASA, nicht bestätigt. Somit gibt es bis heute noch keine Hinweise auf das Vorhandensein eines Exoplaneten um VB 10.[\[20\]](#page-42-19)

## <span id="page-14-0"></span>**4 Professionelles Suchen nach Exoplaneten**

Schon seit mehreren Jahrzehnten sind die Profiastronomen auf der Suche nach extrasolaren Planeten, die uns dabei helfen werden, mehrere Parameter über die Entstehung unseres Sonnensystems, sowie die von anderen Planetensystemen und das Alter des Universums nachzuvollziehen. Dabei steht ihnen eine hochqualitative Ausstattung spezieller Teleskope, sowie Weltraumteleskope und Satelliten zur Verfügung. Außerdem organisieren die Wissenschaftler in der NASA, ESA, oder ESO mehrere Weltraummissionen, um Exoplaneten aufzuspüren. In den vergangenen Jahren wurden über 1000 Exoplaneten durch solche Missionen entdeckt.

### <span id="page-14-1"></span>**4.1 Exoplaneten-Missionen der NASA**

In den Jahren ab 1990 hat NASA eine Reihe von Weltraummissionen gestartet, die Teil eines Great Observatory Programms werden sollten. Abbildung [4.1](#page-14-2) zeigt diese und die zukünftigen Missionen.[\[21\]](#page-42-20)

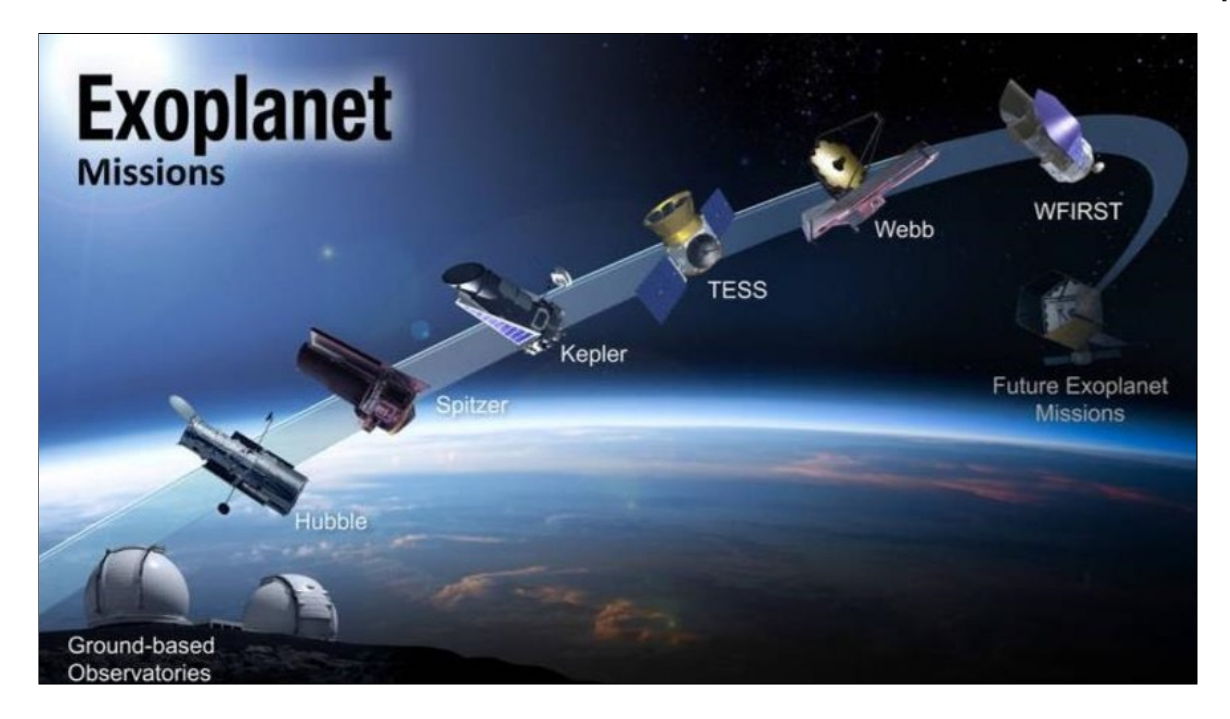

Abbildung 4.1: Weltraummissionen der NASA

<span id="page-14-2"></span>Die erste Weltraummission auf der Suche nach Exoplaneten war das Weltraumteleskop Hubble Space Telescope (HST), welches im Jahr 1990 als ein internationales Projekt zwischen der NASA und der ESA ausgestattet wurde, um Himmelsobjekte im sichtbaren Bereich des Lichtes zu untersuchen.

Darauf folgte 2003 das Weltraumteleskop der NASA Spitzer (SST). Dieses Teleskop sollte Objekte im infraroten Wellenlängenbereich untersuchen. Es besitzt vier Infrarotkameras, ein Infrarot – Spektrometer, den Wellenlängenbereich zwischen 10 *µ*m und 19,5 *µ*m hoch auflösen soll und besteht aus drei Detektorfeldern im fernen Infrarotbereich. Das Teleskop wurde zudem noch auf eine Temperatur von 5,5K gekühlt, damit die Infrarotdetektoren wegen der Wärmeeinstrahlung nicht gestört werden. Das Teleskop kreist um die Sonne (heliozentrische Umlaufbahn). Die Mission wurde leider Mitte Mai 2009 beendet, da das Kühlmittel für die Detektoren aufgebraucht war. Allerdings hat es sehr gute Ergebnisse geliefert, wie zum Beispiel die Erstellung einer Temperaturkarte des Exoplaneten HD189733b, der 2005 entdeckt wurde, und den Nachweis von Wasserdämpfen in der Atmosphäre des Exoplaneten. Abbildung [4.2](#page-15-0) zeigt diese Temperaturkarte.

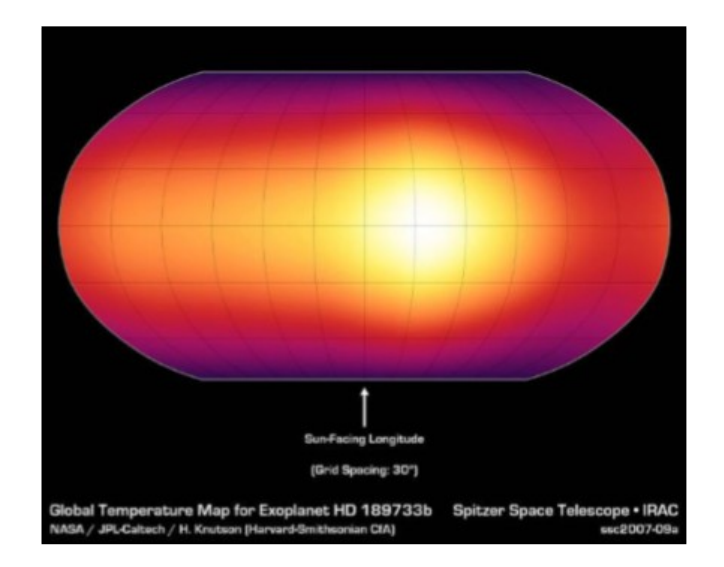

<span id="page-15-0"></span>Abbildung 4.2: Temperaturkarte HD189733b

Die nächste Exoplanetenmission, fand im März 2009 mit dem Kepler Weltraumteleskop statt. Die Hauptaufgabe des Teleskops besteht darin, kleine erdähnliche Exoplaneten mithilfe der Transitmethode in einem festen Ausschnitt (Sternbild Schwan) des Sternenhimmels aufzuspüren (siehe 4.2).

Eine weitere Weltraummission, die bereits am 18. April 2018 begonnen hat, ist das Weltraumteleskop TESS (Transiting Exoplanet Survey Satellite). Diese NASA-Mission ist auf zwei Jahren ausgelegt und sie soll Kepler, sowie Hubble ablösen und mithilfe der Transitmethode mehrere Exoplaneten aufzuspüren. TESS wird einmal in zwei Jahren um die Erde kreisen und unterschiedliche Sternenhimmelsbereiche untersuchen.[\[22\]](#page-42-21) Da TESS vier Weitwinkelteleskope mit zugehörigen CCD-Detektoren besitzen wird, werden 80 Prozent des Himmels abgedeckt, also 400 Mal mehr als bei der Kepler Mission. Es sollen um die 200.000 sonnenähnliche Sterne mit einer scheinbaren Helligkeit bis zu 12 mag, sowie tausende von Roten Zwergen untersucht werden, so dass ein neuer Exoplanetenkatalog erstellt werden kann. In Erdnähe überträgt TESS die gewonnen Daten mit Hilfe von Lasersignalen an die Wissenschaftler. Dieser Vorgang würde wegen des Datenumfangs[\[23\]](#page-42-22) ungefähr zwei Tage dauern.

Weitere zukünftige Weltraummissionen, wie das James Webb Weltraumteleskop (JWST) und das WFIRST Weltraumteleskop, sollen dann die Atmosphären, der von TESS entdeckten Planeten untersuchen, um mögliches Leben auf diesen Planeten aufspüren zu können. Das Teleskop sollte dann auch noch das HST ablösen. Die JWST Mission sollte schon 2018 starten, aber sie hat sich aufgrund von technischen Problemen verzögert. Der Starttermin ist auf den 30 März 2021 verschoben worden. Dieses Teleskop wird einen fünfmal größeren Hauptspiegel als der des Hubble Teleskops besitzen und im Infrarot- bzw. Ultraviolettbereich sehr große Kapazitäten verfügen.

<span id="page-15-1"></span>Folgende Tabelle stellt die wichtigsten Entdeckungen der bisherigen Exoplaneten Missionen dar (Tabelle [4.1\)](#page-15-1).

| Weltraummission | Exoplaneten             | Jahre der Entdeckungen |
|-----------------|-------------------------|------------------------|
| Hubble          | Formal haut b           | 1980                   |
| Spitzer         | HD189733b               | 2007                   |
| Kepler          | Alle Kepler Planeten    | 2010-2017              |
| <b>TESS</b>     | Pi Mensae c, LHS 3844 b | 2018                   |

Tabelle 4.1: Wichtige Entdeckungen der bisherigen Exoplaneten-Missionen

### <span id="page-16-0"></span>**4.2 Kepler-Mission**

Das Kepler-Weltraumteleskop war das erste Teleskop der NASA, um erdähnliche Planeten mithilfe der Transitmethode aufzuspüren. Die Mission begann im März 2009 und sollte alle Sterne in einem bestimmten Bereich des Sternenhimmels der Sternbilder Schwan und Leier untersuchen auf das Vorhandensein von Exoplaneten. Im Sternbild Schwan befinden sich ca. 190.000 Sterne. Somit wäre es über einen längeren Zeitraum von dreieinhalb Jahren gut beschäftigt. Abbildung [4.3](#page-16-1) zeigt das Keplerfeld im Sternbild Schwan.[\[24\]](#page-42-23) Das Teleskop besitzt eine Schmidt-Platte mit ca. 0,95m Durchmesser und der des Hauptspiegels entspricht 1,4m. Es ist ungefähr 5m groß und 1039 kg schwer. Es verfügt über eine maximale Leistung von 771 Watt; die benötigte Energie wird mit Hilfe von Solarkollektoren erzeugt.

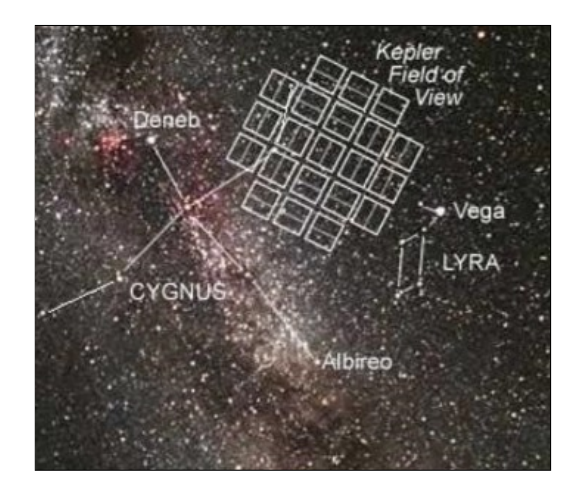

<span id="page-16-1"></span>Abbildung 4.3: Keplerfeld

Im Januar 2010 wurden die ersten Exoplaneten entdeckt, die aber nicht erdähnlich sind. Sie stehen mit einem Drittel Abstand Sonne-Merkur sehr nah an ihrem Mutterstern und sind deshalb sehr heiß. Daraus könnte man schließen, dass es eher unmöglich wäre, Leben nach unseren Vorstellungen dort zu finden.

Im November 2012 wurde die Mission um weitere vier Jahre verlängert. Im Jahr 2013 hat man erkannt, dass zwei Gyroskope des Teleskops zur Stabilisierung ausgefallen sind. Ohne sie war es nicht mehr möglich vernünftige Aufnahme zu erstellen, deshalb wurde die Kepler Mission in dem Zeitraum von Mai 2013 pausiert, damit eine andere Methode gefunden werden kann, um weiterzumachen. Somit gab es die Idee der Sekundärmission K2, wobei das Teleskop seine verbleibenden zwei Gyroskope, gegen die Strahlung der Sonne arbeiten lassen sollte. Das Teleskop fertigt nur noch Bilder im Bereich der Ekliptik an. Das Teleskop kreist in 372,5 Tagen um die Sonne. Abbildung [4.4](#page-17-1) zeigt die Umlaufbahn von Kepler.

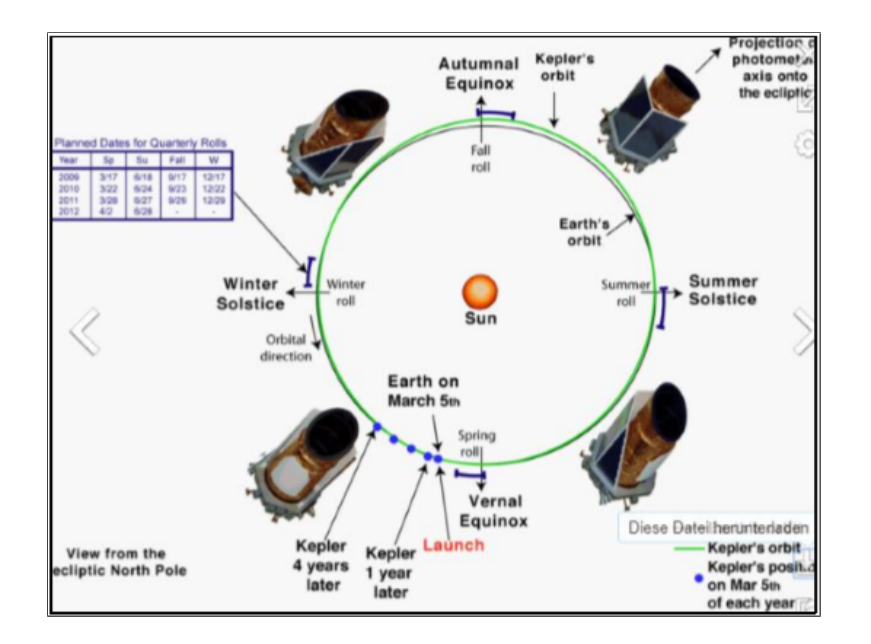

<span id="page-17-1"></span>Abbildung 4.4: Keplers Umlaufbahn

Die Keplermission ist aber nach all diesen Jahren zu Ende, da nur noch sehr wenig Treibstoff vorhanden geblieben, der im Oktober 2018 ausgegangen ist. Die Keplermission ist aber nach all diesen Jahren zu Ende, da nur noch sehr wenig Treibstoff vorhanden geblieben, der im Oktober 2018 ausgegangen ist.[\[25\]](#page-42-24)

#### <span id="page-17-0"></span>**4.2.1 Entdeckung erdähnlicher Planeten**

Das Teleskop hat bisher 2.500 Exoplaneten entdeckt, zu denen auch ein paar erdähnliche Exoplaneten zählen. Die Exoplaneten Kepler 438b, sowie Kepler 452b, gelten als die erdähnlichsten Exoplaneten, die 2009 vom KST entdeckt wurden.

Kepler-438b umkreist den roten Zwerg Kepler-438 der Spektralklasse M im Sternbild Leier innerhalb von 35,2 Tagen. Der Planet befindet sich in der habitablen Zone des Roten Zwerges. Er ist um 12% größer als die Erde (1,12 RE). Wenn man annimmt, dass der Planet eine Atmosphäre besitzt, dann würde seine Oberflächentemperatur um die 3◦ liegen (276 K). Allerdings ist der Planet sehr weit entfernt, und zwar 470 Lichtjahre, so dass genauere Aussagen über Leben auf dem Planeten nicht getroffen werden können. Kepler-452b umkreist den sonnenähnlichen Stern Kepler 452, der ein Stern der Spektralklasse G ist und etwas heißer ist als unsere Sonne. Der Planet ist felsig und ungefähr um 60% größer als die Erde, sowie 1,5 Milliarden Jahre älter als unserem Sonnensystem. Außerdem braucht er ca. 385 Tage, um seinen Mutterstern einmal zu umkreisen. Also 20 Tage mehr als die Erde, und er gilt somit als sehr erdähnlich. All diese Bedingungen des Planeten, sowie die seiner Sonne sorgen dafür, dass die Temperaturen auf diesem Planeten flüssiges Wasser zulassen. Es wurde zwar noch nicht nachgewiesen, aber es lassen sich mehrere Vermutungen von Wissenschaftlern aufstellen. Ein Wissenschaftler der NASA, Jon Jenkins hält es für durchaus möglich, dass Leben auf diesem fernen Planeten existieren könnte, da die physikalischen Daten von unserem und diesem Sonnensystem sehr ähnlich sind. Allerdings ist es viel schwieriger als bei Kepler-438b das nachzuweisen, da das Sonnensystem 1.400 Lichtjahre von der Erde entfernt ist. Es ist also fast unmöglich, genaue Aussagen darüber zu treffen.[\[26\]](#page-42-25) Abbildung [4.5](#page-18-1) stellt die unterschiedlichen Kepler-Planeten dar, sowie den Exoplaneten Kepler-452b im Vergleich zur Erde und ihrem G Stern.[\[27\]](#page-43-0)

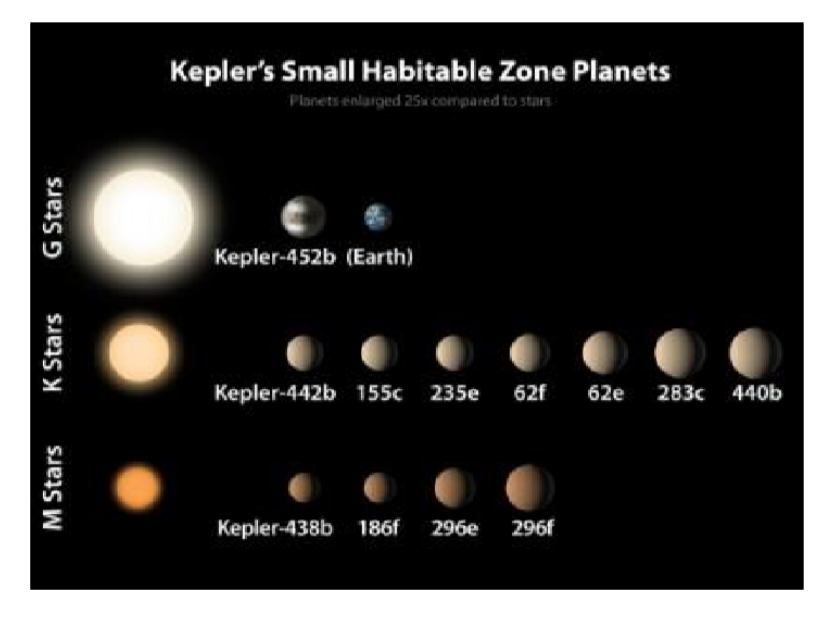

<span id="page-18-1"></span>Abbildung 4.5: Kepler-Planeten

#### <span id="page-18-0"></span>**4.2.2 Das Exoplanetensystem Trappist-1**

Das Trappist-1 System ist ein Exoplanetensystem mit sieben erdähnlichen Exoplaneten nur 39 Lichtjahre (12,1pc) von unserer Erde entfernt im Sternbild Aquarius. Die ersten drei Exoplaneten dieses Sternsystems (b, c und d) wurden bereits im Dezember 2016 im Observatorium La Silla in Chile entdeckt. Im Rahmen der K2 Sekundärmission wurden 74 tägige Beobachtungen mithilfe der Transitmethode gemacht, um die Lichtkurven der Planeten zu gewinnen. Im Februar 2017 wurde der Stern nochmal vom VLT und SST untersucht, sodass noch vier weitere Planeten in dem gleichen System entdeckt wurden. Unter anderem Trappist-1 e, f, g, und h.

Die sieben Exoplaneten sind sehr erdähnlich und sie kreisen um den massearmen Roten Zwerg Trappist-1 mit einer sehr geringen Entfernung von ihrer Sonne. Trappist-1 ist der erste Stern, außer der Sonne, der die größte Anzahl von eigenen Planeten besitzt. Der rote Zwergstern ist ein Stern der Spektralklasse M8 mit einer geringen Temperatur von 2.550K. Er ist ungefähr ein Zwölftel Mal so groß wie die Sonne und kaum größer als der Planet Jupiter. Sein Durchmesser beträgt ein Neuntel des Durchmessers der Sonne. Somit ist seine Leuchtkraft (Gesamthelligkeit) ca. 250.000mal geringer als die der Sonne. Abbildung [4.6](#page-18-2) stellt den Vergleich zwischen Sonne und Trappist-1 dar.

<span id="page-18-2"></span>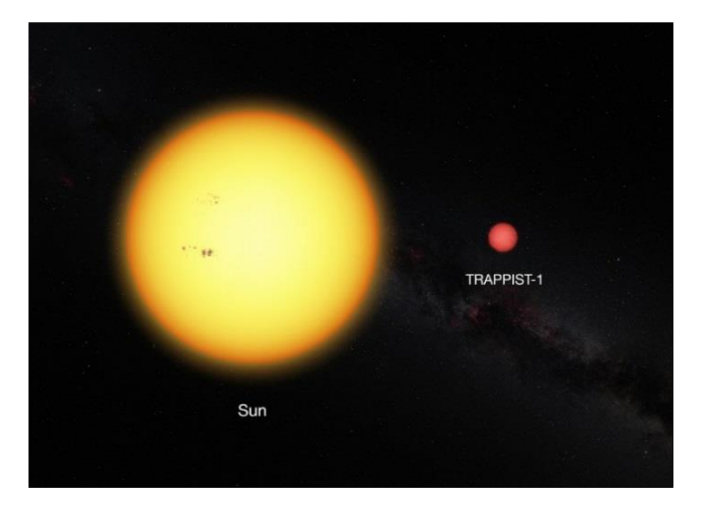

Abbildung 4.6: Trappist-1 im Vergleich zur Sonne

Obwohl das System nicht weit entfernt ist, ist es schwer beobachtbar aufgrund der geringen Ausstrahlung des Zentralsterns. Der Stern erscheint in Teleskopen dunkelrot. Es kann außerdem sein, dass der Transit zentral über den Stern verläuft.

Die Orbits jedes einzelnen Planeten sind allerdings sehr nah beieinander, so dass ein Beobachter auf der Oberfläche eines dieser Planeten, die anderen Planeten des Sonnensystems als hintereinander aufgestellte riesige Monde betrachten könnte. Jedoch stoßen die Exoplaneten nicht aufeinander, weil die Umlaufbahnen stabil sind. Die NASA geht davon aus, dass das System schon über 7,6 Milliarden Jahre alt ist.

Die Exoplaneten kreisen um den Zentralstern in gebundener Rotation, wie beim Erde-Mond-Orbit. Dadurch wirken sehr hohe Gezeitenkräfte zwischen den Planeten und der Sonne. Jedoch gibt es auch eine weitere Theorie, die eine Spin-Orbit-Resonanz von zum Beispiel 3:2 unterstützt. Das würde dann heißen, dass bei einer kompletten Umdrehung um Trappist-1, die Planeten sich drei halbe Umdrehungen um sich selbst durchführen.[\[28\]](#page-43-1)

Außerdem gibt es viele Astronomen, wie Michael Gillon, die glauben, dass es Leben auf diesen Welten geben könnte, da die Spektren einiger dieser Planeten lebensfreundliche Atmosphären lieferten. Zudem könnte vielleicht Leben schon über mehrere Jahrhunderte auf diesen Planeten existieren und sich so stark weiterentwickelt haben, dass mögliche vorhandene Wesen hochintelligent wären. Die NASA geht davon aus, dass die Planeten Trappist-1 e, f und g sich in der habitablen Zone befinden, wobei ihre Größen zwischen der von Merkur und Erde liegen und ihre Dichten als felsige Planeten von 0,6 bis 1,17 Erddichten betragen. Es kann sein, dass die Planeten e und f viel mehr Wasser als die Erde enthalten. Die Planeten b und c sind eher näher am Stern als die habitable Zone und erhalten das Zwei- bzw. Vierfache der Menge an Strahlung, die auf die Erde trifft. Ihre Spektren liefern jedoch wolkenfreie und wasserstoffbasierte Atmosphären. Für den am weitesten entfernten Planeten h ist noch sehr wenig bekannt. Es ist aber eher unmöglich, dass Leben auf diesem Planeten existiert, wegen seiner größeren Entfernung von dem schwachen Mutterstern. Die meisten der Planeten weisen dünnere Atmosphären auf, wobei wahrscheinlich keine schweren Moleküle, die auf der Erde vorkommen, wie zum Beispiel Kohlendioxid, vorhanden sind. Die Umlaufszeiten der Planeten liegen bei 1,51 Tage (Trappist-1b) bis zu 18,76 Tage (Trappist-1h). Abbildung [4.7](#page-19-0) zeigt einen Vergleich der Trappist Planetenparameter mit unserem Sonnensystem.[\[29\]](#page-43-2)

|                                          |                            |                          |                          |                             |                          |                              |                              | <b>Illustrations</b>     |
|------------------------------------------|----------------------------|--------------------------|--------------------------|-----------------------------|--------------------------|------------------------------|------------------------------|--------------------------|
| <b>TRAPPIST-1</b><br>System<br>Feb. 2018 | p                          | c                        |                          | d                           | e                        |                              | g                            | h                        |
| Orbital Period                           | $1.51$ days                | $2.42$ days              |                          | 4.05 days                   | $6.10$ days              | $9.21$ days                  | 12.36 days                   | 18.76 days               |
| <b>Distance to Star</b>                  | $0.0115 \text{ AU}$        | $0.0158 \ \text{AU}$     | $0.0223 \ \text{AU}$     |                             | $0.0293 \text{ AU}$      | $0.0385 \text{ AU}$          | $0.0469$ AU                  | $0.0619$ AU              |
| <b>Planet Radius</b>                     | $1.12 R_{\text{sub}}$      | $1.10 R_{\text{math}}$   |                          | $0.78 R_{\text{max}}$       | $0.91 R_{\text{scat}}$   | $1.05 R_{\text{scrit}}$      | $1.15 R_{\text{ant}}$        | $0.77 R_{\text{max}}$    |
| <b>Planet Mass</b>                       | $1.02 M_{\text{unit}}$     | $1.16 M_{\odot}$         |                          | $0.30 M_{\text{max}}$       | $0.77 M_{\text{max}}$    | $0.93 M_{\text{max}}$        | $1.15 M_{\odot}$             | 0.33 M                   |
| <b>Planet Density</b>                    | $0.73$ $\rho_{\text{amb}}$ | $0.88 \rho_{\text{min}}$ |                          | $0.62$ $\rho_{\text{unit}}$ | 1.02 $\rho_{\text{max}}$ | $0.82$ $\rho_{\text{scrit}}$ | $0.76 \rho_{\text{max}}$     | $0.72 \rho_{\text{max}}$ |
| <b>Surface Gravity</b>                   | 0.81g                      | 0.96q                    | 0.48g                    |                             | 0.93g                    | 0.85g                        | 0.87 <sub>q</sub>            | 0.55c                    |
|                                          |                            | <b>Solar System</b>      |                          |                             |                          |                              |                              |                          |
|                                          |                            |                          | <b>Mercury</b>           | Venus                       | Earth                    |                              | Mars                         |                          |
|                                          |                            | <b>Orbital Period</b>    | 87.97 days               | 224.70 days                 | 365.26 days              |                              | 686.98 days                  |                          |
|                                          |                            | <b>Distance to Star</b>  | 0.387 AU                 | $0.723 \ \text{AU}$         | $1.000 \ \text{AU}$      |                              | $1.524$ AU                   |                          |
|                                          |                            | <b>Planet Radius</b>     | $0.38 R_{\text{max}}$    | $0.95 R_{\text{max}}$       | $1.00 R_{\text{max}}$    |                              | $0.53 R_{\text{out}}$        |                          |
|                                          |                            | <b>Planet Mass</b>       | $0.06$ M <sub>mm</sub>   | 0.82 M                      |                          | 1.00 M                       | $0.11 M_{\odot}$             |                          |
|                                          |                            | <b>Planet Density</b>    | $0.98 \rho_{\text{min}}$ | $0.95 \rho_{\text{max}}$    |                          | 1.00 $\rho_{\text{mth}}$     | $0.71$ $\rho_{\text{scrit}}$ |                          |
|                                          |                            | <b>Surface Gravity</b>   | 0.38q                    | 0.90 g                      | 1.00 $q$                 |                              | 0.38q                        |                          |

<span id="page-19-0"></span>Abbildung 4.7: Größenvergleich Trappist-1 Planeten mit Sonnensystem

Die ESO hat nach mehreren Untersuchungen die Lichtkurven des Muttersterns Trappist-1 von allen Bedeckungen, die durch die sieben Planeten verursacht werden, veröffentlicht. Die Transits dauern 30 bis 60 Minuten. Abbildung [4.8](#page-20-1) zeigt die Lichtkurven.[\[30\]](#page-43-3)

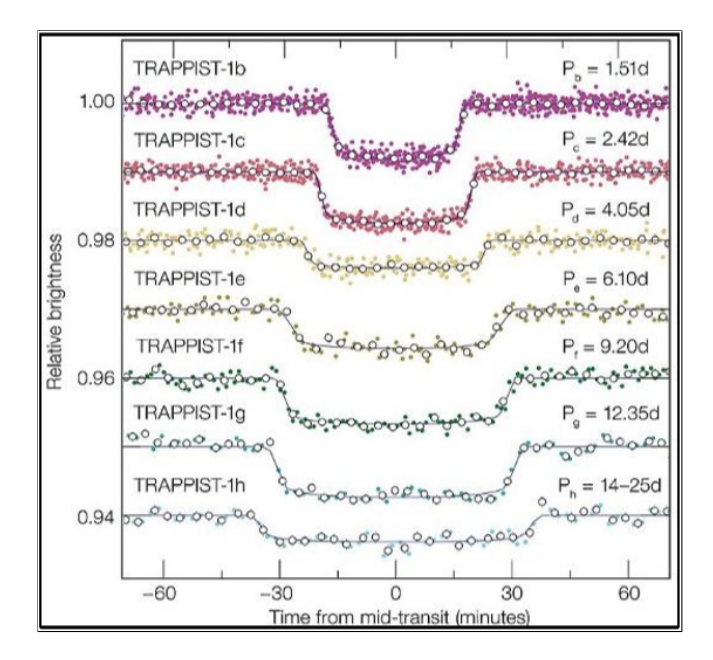

<span id="page-20-1"></span>Abbildung 4.8: Lichtkurven von Trappist-1

Die Zusammensetzung der Atmosphären der Exoplaneten wird weiter untersucht, um vielleicht Leben dort nachzuweisen. Zudem werden weitere rote Zwergsterne hinsichtlich erdähnlicher Planeten untersucht. Das wird auch das Ziel der nächsten Exoplaneten Mission SPECULOOS sein, welche bald am Paranal-Observatorium in Chile in Betrieb gehen wird.[\[31\]](#page-43-4)

#### <span id="page-20-0"></span>**4.2.3 Der Exoplanet HD189733b**

Der Exoplanet HD189733b wurde vom Satelliten Hipparchos im Jahr 2005 entdeckt und vom Spitzer-Teleskop weiter untersucht. Dabei handelt es sich um einen sogenannten heißen Jupiter mit 1,15 Jupitermassen und um den hellen gelben Zwerg (Spektraltyp K1) HD189733 kreist. Er befindet der sich ca. 10 Bogenminuten westlich des Hantelnebels M27, im Sternbild Vulpecula. Abbildung [4.9](#page-20-2) zeigt die Sternposition in Stellarium.[\[32\]](#page-43-5)

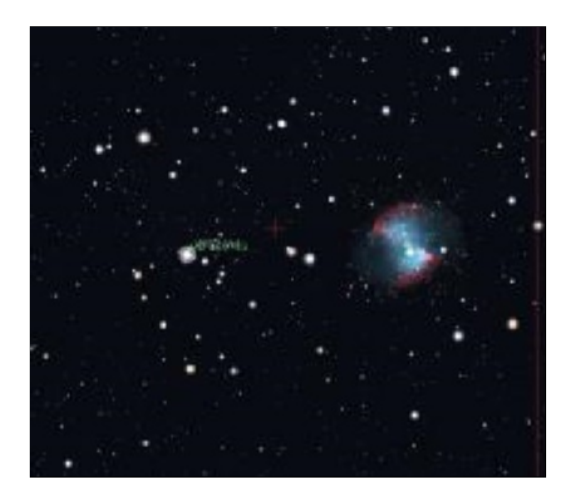

<span id="page-20-2"></span>Abbildung 4.9: Sternkartenausschnitt mit HD189733b neben M27

Der Stern HD189733 ist ungefähr 63 Lichtjahre von der Erde entfernt und hat eine scheinbare Helligkeit von 7,67mag, wobei der Lichtabfall nur 0,028mag beträgt. Der Transit dauert um die 110min. Die absolute Helligkeit des Sterns liegt bei ca. 6,3mag. Im Vergleich zur Sonne ist der Stern zwei Drittel weniger leuchtkräftig. Die Oberflächentemperatur des Sterns liegt bei ca. 5000K, die der Sonne bei 5778K.

Der Exoplanet umkreist seinen Mutterstern in ca. 2,22 Tagen (53h) in einer Entfernung von ca. 0,0312 AE (4,6 Millionen Kilometer), was einem um 92% näheren Orbit als den von Merkur zur Sonne entspricht. Dabei hat er eine sehr hohe Orbitalgeschwindigkeit von ca. 152,5 km/s.[\[33\]](#page-43-6)

Der Exoplanet wendet aufgrund der gebundenen Rotation wahrscheinlich nur eine Seite seinem Mutterstern zu. HD189733b ist eine noch unangenehmere Welt als Merkur. Er weist Temperaturen von bis zu 3000K auf. Durch Transitbeobachtungen vom HST und dem SST wurde die atmosphärische Zusammensetzung des Exoplaneten nachgewiesen, die organische Verbindungen zeigt.[\[34\]](#page-43-7)

Zuerst wurden schwere Moleküle wie Kohlenstoffdioxid und Kohlenstoffmonoxid entdeckt. Das nachgewiesene Methan in der Atmosphäre des Exoplaneten ist zuständig für mehrere biologische Prozesse, wie zum Beispiel jenen im Verdauungstrakt von Rindern. Kohlenwasserstoffe sind auch auf Himmelskörpern zu finden, wie auf dem Saturnmond Titan. Zudem wurden noch Spuren von Wassermolekülen in seiner Atmosphäre entdeckt, wobei es nur in Form von Gas (Wasserdampf) vorliegen könnte. Mithilfe einer vom HST erstellten Temperaturkarte wurde zum ersten Mal die Farbe des Planeten nachgewiesen. Diese ist azurblau (Abbildung [4.10\)](#page-21-0), da der Exoplanet das Licht im blauen Wellenlängenbereich am stärksten reflektiert. Der Grund für diese Farbe sind feine Schwebeteilchen aus geschmolzenen Silikat-Mineralien.

<span id="page-21-0"></span>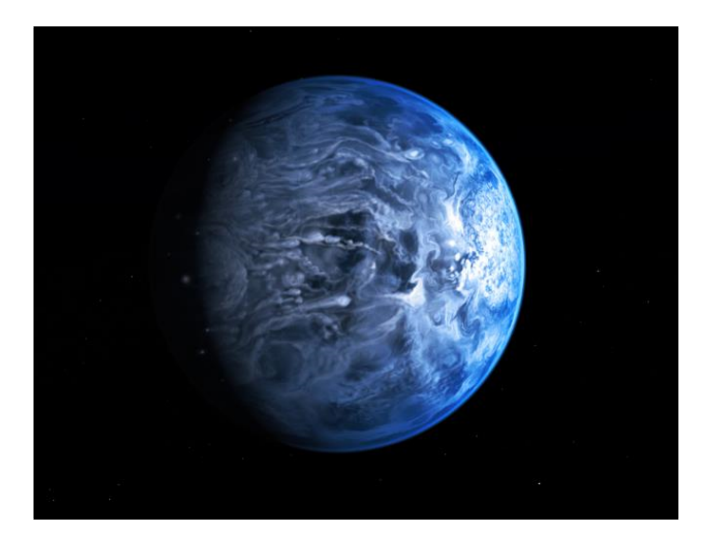

Abbildung 4.10: Künstlerische Darstellung der blauen Farbe des Exoplaneten

Obwohl diese Kandidaten für die Existenz von Leben gut geeignet wären, sind Wissenschaftler fest davon überzeugt, dass es kein Leben auf dem Exoplaneten geben könnte aufgrund von den enorm hohen Oberflächentemperaturen. Diese Überzeugung wurde nach einer weiteren Transituntersuchung noch bestärkt, die eine Blauverschiebung der Natriumdoppellinie zeigten. Diese Verschiebung weist darauf hin, dass Winde mit einer Geschwindigkeit von 2km/s (30.000km/h) wehen.[\[35\]](#page-43-8) Diese sind zwanzig Mal schneller als die Erdwinde mit 500 km/h (138m/s) und sieben Mal schneller als die Schallgeschwindigkeit.[\[36\]](#page-43-9) Somit wird jede Form von Leben, wie wir es kennen ausgeschlossen sein, da HD 189733b nach unseren Vorstellungen eine höllische Welt ist.

## <span id="page-22-0"></span>**5 Nachweis des Exoplaneten HD189733b**

Wir haben am Montagabend, den 17.09.2018, mit unserem Schulteleskop Planewave CDK20 den Exoplaneten HD189733b mit der Transitmethode nachgewiesen. Mit Hilfe der ETD Datenbank[\[37\]](#page-43-10) haben wir einen geeigneten Transit ausgesucht. Indem wir auf Transit predictions klicken und die Koordinaten unseres Standortes angeben (Längengrad: 07 East Breitengrad: 51 North für Wuppertal), erfahren wir den Beginn des Transits.

Nun erscheint eine Tabelle von unterschiedlichen Transits mehrerer Exoplaneten, die am jeweiligen Tag am Beobachtungsort (Wuppertal CFG) zu beobachten sind. Die Tabelle listet acht Spalten auf mit den jeweiligen Planetenparametern, wie die Dauer des Transits, die Tiefe (Helligkeitsabfall), sowie die scheinbare Helligkeit der unterschiedlichen Muttersterne (Abbildung [5.1\)](#page-22-1).

| <b>ETD</b>                                                |                                | complete  worldwide  continuously growing<br><b>ETD - Exoplanet Transit Database</b>                                                                                                    |                      |              |       |             | <b>Exoplanet Transit Database</b><br>http://var.astro.cz/ETD                               |
|-----------------------------------------------------------|--------------------------------|----------------------------------------------------------------------------------------------------|----------------------|--------------|-------|-------------|--------------------------------------------------------------------------------------------|
|                                                           |                                | <b>KEPLER Transit predictions   KEPLER Candidates</b>                                                                                                    |                      |              |       |             | Observers community   How to contribute to ETD   Model-fit your data   Transit predictions |
| Your ELONGITUDE (in deg): 7<br>Your LATITUDE (in deg): 51 |                                | $0^{\circ}$ - 360°<br>$90^\circ - 0^\circ - 90^\circ$                                                                                                    | submit               |              |       |             |                                                                                            |
| User defined time span; From: YYYY-MM-DD                  |                                | Available predictions: (UT evening date)<br>2018-09-11. 12. 13. 14. 15. 16. 17. 18. 19. 20. 21. 22. 23. 24. 25. 26. 27. 28. 29. 30.<br>2018-10-01, 02, 03, 04, 05, 06, 07, 08, 09, 10, 11, 12,<br>Transits predictions for ELONGITUDE: 7° and LATITUDE: 51° | Till: YYYY-MM-DD     |              | Show  |             |                                                                                            |
| <b>OBJECT</b>                                             | <b>BEGIN</b><br>(UT/h.A)       | <b>CENTER</b><br>(DD.MM. UT/h,A) (UT/h,A) (min)                                                                                                    | <b>END</b>           | $\mathbf{D}$ |       | (MAG) (MAG) | <b>DEPTH Elements</b><br>Coords                                                            |
| $HAT-P-23b$                                               | 18:51<br>Del 53°, SE           | 17.09.19:57<br>56°S                                                                                                    | 21:02<br>$54°$ , SW  | 130.75       | 12.43 | 0.0076      | 54852.26464+1.212884 <sup>*</sup> E<br>RA: 20 24 29.73<br>DE: +16 45 44.3                  |
| HD189733 b                                                | 19:43<br>Vul $62^\circ.5$      | 17.09. 20:38<br>$60^\circ,$ SW                                                                                                    | 21:33<br>55°, SW     | 109.6        | 7.67  | 0.0282      | 53988.80336+2.2185733*E<br>RA: 20 00 43,713<br>DE: +22 42 39.07                            |
| $K2-30$ b                                                 | 21:04<br>Tau 17° <sub>-E</sub> | 17.09. 22:14<br>$28^\circ$ , E                                                                                                    | 23:23<br>$38°$ , E   | 139.2        | 13.53 | 0.0172      | 57063.00714+4.098503*E<br>RA: 03 29 22.07<br>DE: +22 17 57.9                               |
| EPIC-210957318 b                                          | 21:05<br>Ari 17°,E             | 17.09. 22:16<br>$28^\circ$ , E                                                                                                    | 23:26<br>$39°$ , $E$ | 141.3        | 13.53 | 0.0183      | 57063.8071+4.098507*E<br>RA: 03 29 22.07<br>$DE_1 + 22$ 17 57.9                            |
| <b>HAT-P-53 b</b>                                         | 0:21<br>And 76°,SE             | 18.09. 1:25<br>$78^\circ$ , S                                                                                                    | 2:29<br>72°, SW      | 128.07       | 13.73 | 0.0135      | 55829.44781+1.9616241*E<br>RA: 01 27 29.5<br>DE: +38 58 05.3                               |
| $TrES-5b$                                                 | 0:56<br>Cyg 50°,NW             | 18.09. 1:52<br>44°, NW                                                                                                    | 2:48<br>38°,NW       | 111.312 13.7 |       | 0.0215      | 55443.25153+1.4822446*E<br>RA: 20 20 53<br>DE: +59 26 55                                   |

<span id="page-22-1"></span>Abbildung 5.1: Liste beobachtbarer Transits am 17.09.2018

Die scheinbare Sternhelligkeit ist die Helligkeit, die wir von der Erde aus wahrnehmen. Das Maß der Helligkeit ist die Magnitude. Je größer der Wert der Magnitude ist, desto schwächer ist die Sternhelligkeit und anders herum. Die scheinbare Helligkeit in Größenklassen ist nach dem griechischen Astronomen Hipparchos[\[38\]](#page-43-11) in einer sechsstufigen Helligkeitsskala unterteilt. Diese sechsstufige Einteilung wurde später erweitert. Als Nullpunkt dieser Skala wurde der Stern Wega in der Leier gesetzt. Somit sind die Sterne mit negativer Helligkeit sehr hell und jene mit zunehmender Helligkeit sind schwächer.

Wie Abbildung [5.1](#page-22-1) zeigt, begann der Transit von HD189733b am 17.09.2018 um 19.43 UTC (21.43 MESZ) und endete um 21.33 UTC (23.33 MESZ). Um die Helligkeit des Sterns vor und nach dem Transit genau zu kennen, haben wir bereits um 19.06 UTC mit den Aufnahmen angefangen und etwa eine halbe Stunde nach Transitende um 21.52 UTC die Aufnahmeserie beendet. Nach dem Transit haben wir noch Darkframes und Flatfields mit einer Flatfieldfolie erstellt.

# <span id="page-23-0"></span>**6 Experimenteller Aufbau**

Dieses Kapitel beschreibt den experimentellen Aufbau zur Erstellung der Aufnahmen und der Kalibrierung.

### <span id="page-23-1"></span>**6.1 Teleskop und Kamera**

Die Aufnahme des Transits erfolgte mit dem 0.5m CDK20 Planewave Teleskop und einer monochromen CCD Kamera SBIG STX-16803 (Abbildung [6.1\)](#page-23-2) an der Sternwarte.

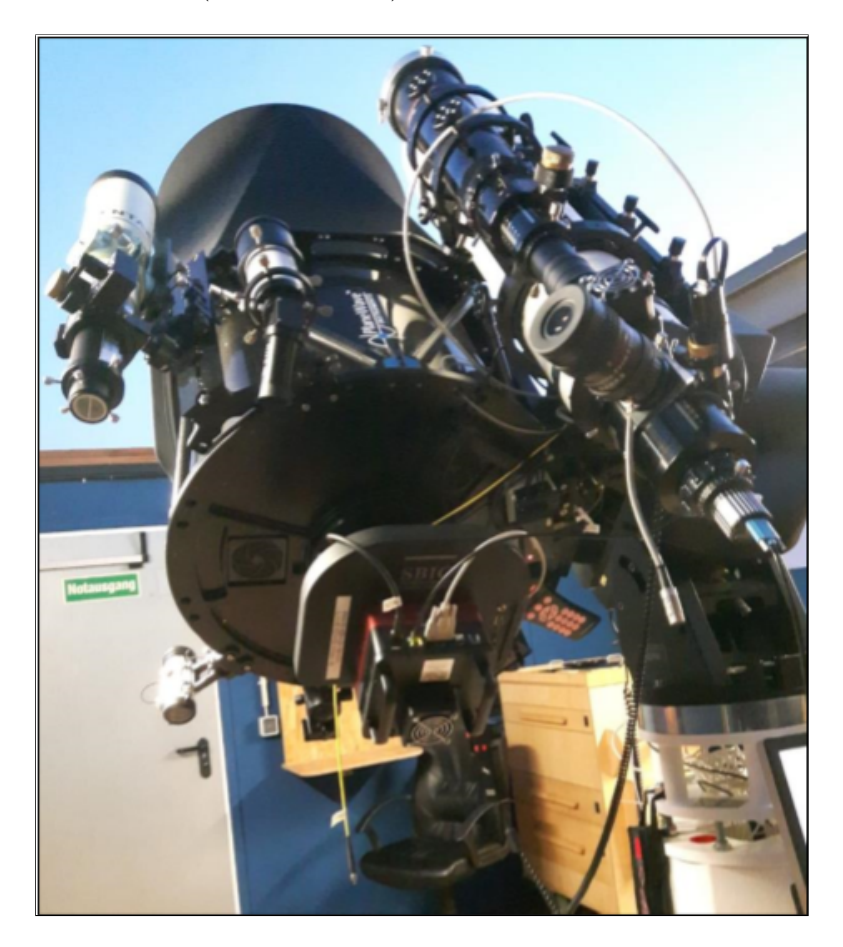

<span id="page-23-2"></span>Abbildung 6.1: 0,5m CDK20 Teleskop mit angesetzter CCD-Kamera SBIG STX-16803

Das CDK 20 Teleskop befindet sich auf einer 10Micron GM4000HPS-Montierung. Dies ist eine Montierung mit AbsolutEncodern an beiden Achsen, die es uns erlauben, Himmelsobjekte sehr präzise anzusteuern. Der parallel montierte apochromatische TEC160FL Fluorit-Refraktor wurde mit einer Celestron Skyris 274M Videokamera zum Autoguiding eingesetzt.

Die CCD-Kamera ermöglicht präzise photometrische Messungen. Sie verfügt über einen LRGB-Filtersatz, um Licht in unterschiedlichen Wellenlängenbereichen zu untersuchen. Um das Rauschen zu reduzieren, haben wir die Kamera auf bei -30◦ Celsius heruntergekühlt. Tabelle [6.1](#page-24-1) gibt Auskunft über die technischen Daten von Teleskop und Kameras.

Die Steuerkonsole zur Steuerung von Teleskop und Kameras und zur Bildaufnahme ist in Abbildung [6.2](#page-24-2) gezeigt.

<span id="page-24-1"></span>

|                          | Rohbilder             | Flatfields                | <b>Darkframes</b>    |  |  |
|--------------------------|-----------------------|---------------------------|----------------------|--|--|
| CCD Kamera               | <b>CCD STX-16803</b>  | <b>CCD STX-16803</b>      | <b>CCD STX-16803</b> |  |  |
| Autoguider-Kamera        | Celestron Skyris 274M |                           |                      |  |  |
| Teleskop                 | $CDK$ 20              | CDK <sub>20</sub>         | CDK <sub>20</sub>    |  |  |
| Belichtungszeit pro Bild | 10s                   | 10s                       | 20s                  |  |  |
| CCD-Temperatur           | $-30^{\circ}$ C       | $-30^{\circ}$ C           | $-30^{\circ}$ C      |  |  |
| Aufnahmefilter           | Baader LRGB Rot       | Baader LRGB Rot           |                      |  |  |
| Pixelgröße               | $9~\mu m$             | $9 \mu m$                 | $9~\mu m$            |  |  |
| Bilderanzahl             | 271                   | 20 (Autodark, Masterflat) | 26 (Masterdark)      |  |  |

Tabelle 6.1: Daten von Teleskop und Kameras

<span id="page-24-2"></span>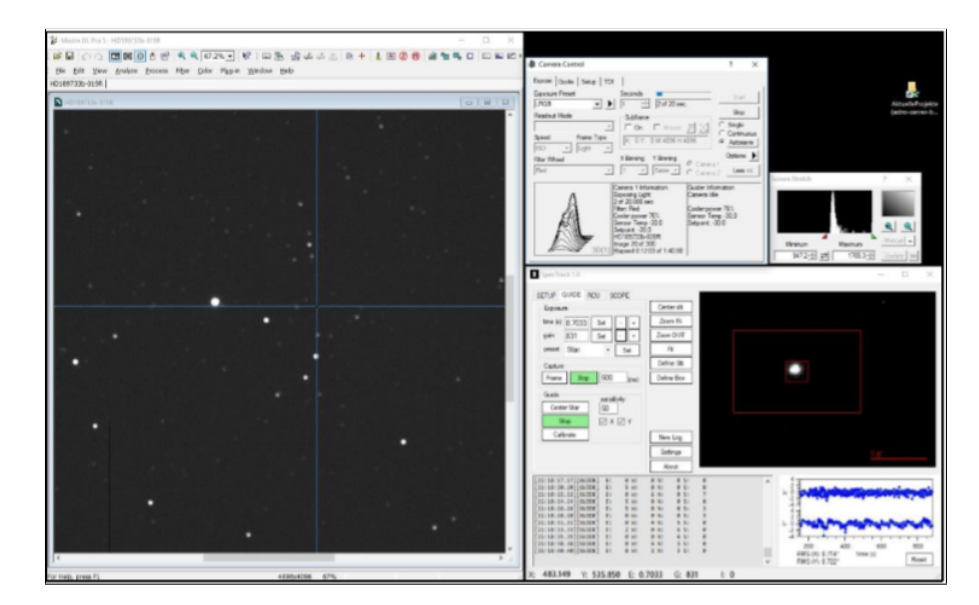

Abbildung 6.2: Links: Bildaufnahme mit MaxImDL. Unten rechts: Autoguiding mit SpecTrack Software

### <span id="page-24-0"></span>**6.2 Aufnahme von HD189733b**

Bevor man anfängt die Bilder aufzunehmen, sind ein paar Voreinstellungen nötig. Wir haben die Computer-Uhr und die Uhr des Teleskops mit einem Internet-Zeitserver mithilfe der Anwendung Dimension 4 synchronisiert. Nachdem wir den Stern HD189733 in Stellarium angesteuert haben, haben wir mit MaxImDL die Sternintensität geprüft. Wir haben das Teleskop leicht defokussiert, um Sättigungseffekte zu vermeiden. Mit einem Rotfilter wurden Wolkeneinfluss und Mondlicht reduziert. Um ein Bildversatz zwischen den Bildern zu vermeiden, haben wir eine VideoKamera als Autoguider verwendet.

Während des 109-minütigen Transits haben wir 271 jeweils 20 sekündige Aufnahmen angefertigt. Wir haben mit den Aufnahmen mehr als eine halbe Stunde vor Transitbeginn um 19.06 UTC begonnen und um ca. 30min nach Transitende aufgehört um 21.52 UTC. Dieser Vorgang ist nötig, um die Sternintensität vor und nach dem Transit zu kennen.

Wir haben ein Masterdark aus 26 Darkframes erstellt. Diese wurden mit derselben Belichtungszeit (20s) und selben Sensortemperatur (-30◦ Celsius) wie die Rohbilder von dem Sternfeld aufgenommen. Die Darkframes dienen dazu, das Bildrauschen zu reduzieren. Wir haben noch Flatfields (10s) mit einer Flatfield-Folie[\[39\]](#page-43-12) gemacht, die Vignettierung und Donuts von Staubpartikeln auf dem Kamerasensor eliminieren (Tabelle [6.1,](#page-24-1) [6.2\)](#page-25-2).

<span id="page-25-2"></span>

| 19.06 UTC                 | HD189733b  | Beginn der Aufnahmen |
|---------------------------|------------|----------------------|
| 19.43 UTC                 | HD189733b  | Transitbeginn        |
| 21.33 UTC                 | HD189733b  | Transitende          |
| 21.52 UTC                 | HD189733b  | Ende der Aufnahmen   |
| $21.53$ UTC – $22.08$ UTC | Darkframes |                      |
| $22.18$ UTC – $22.27$ UTC | Flatfields |                      |

Tabelle 6.2: Daten der Aufnahmen

### <span id="page-25-0"></span>**6.3 Himmelsbedingungen**

An jenem Montagabend des 17.09.2018 war der Himmel zeitweise mit Zirruswolken (Abbildung [6.3\)](#page-25-3) bedeckt.[\[40\]](#page-43-13) Der Mond im ersten Viertel (60%) hat den Nachthimmel aufgehellt (Abbildung [6.4\)](#page-25-4).

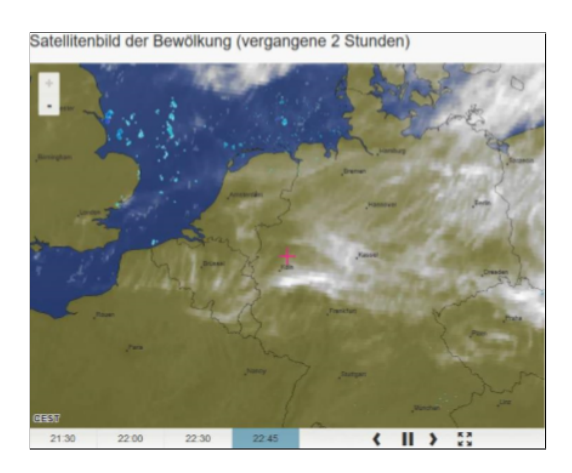

Abbildung 6.3: Satellitenbild vom 17.09.2018

<span id="page-25-4"></span><span id="page-25-3"></span>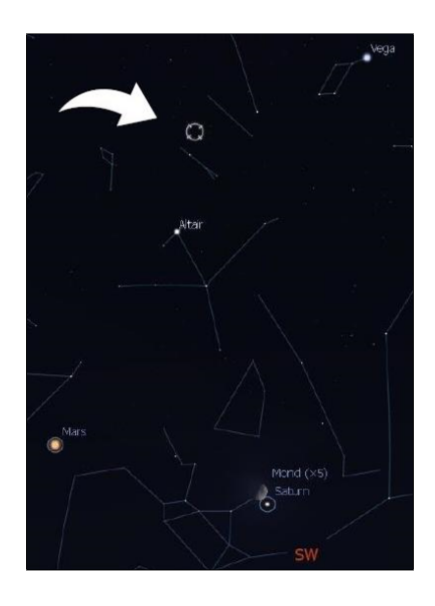

Abbildung 6.4: HD189733b und Mond

### <span id="page-25-1"></span>**6.4 Kalibrierung der aufgenommenen Bilder**

Bei der Kalibrierung der Rohbilder geht es darum, mögliche Bildfehler, die während der Aufnahme vorgekommen sind (Staub, Rauschen) zu korrigieren, so dass keine Informationen über die Sternhelligkeit bei der Auswertung der Lichtkurve verloren gehen. Zuerst reduzieren wir das Rauschen durch Subtraktion eines Masterdarks von jedem Rohbild. Danach wird das dunkelbildkorrigierte Rohbild durch das Masterflat, welches schon per Autodark korrigiert wurde, dividiert (Tabelle 4). Das Masterdarkflat war nicht nötig, da wir mit einem Autodark gearbeitet haben.

Die Formel für den Kalibriervorgang für jede Aufnahme lautet

$$
\frac{Rohbild-Masterdark}{Flatfield-(Masterdarkflat)}
$$

Vor der Kalibrierung ist es wichtig, ein Backup der Bilder zu erstellen. Um das Masterdark zu erstellen und es von allen Rohbildern zu subtrahieren, verwenden wir MaxImDL. Wir öffnen das Fenster Set Calibration (Abbildung [6.5,](#page-26-0) [6.6\)](#page-26-1). Danach wählen wir Auto-Generate (Clear Old), um das Masterdark und Masterflat zu erstellen. Schließlich klicken wir Replace w/Masters und die Masters werden erstellt. Die Kalibrierung wird durch die Taste Calibrate All begonnen.

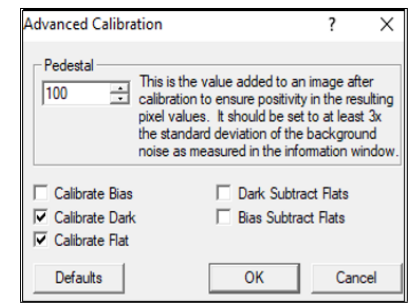

<span id="page-26-0"></span>Abbildung 6.5: Advanced Calibration

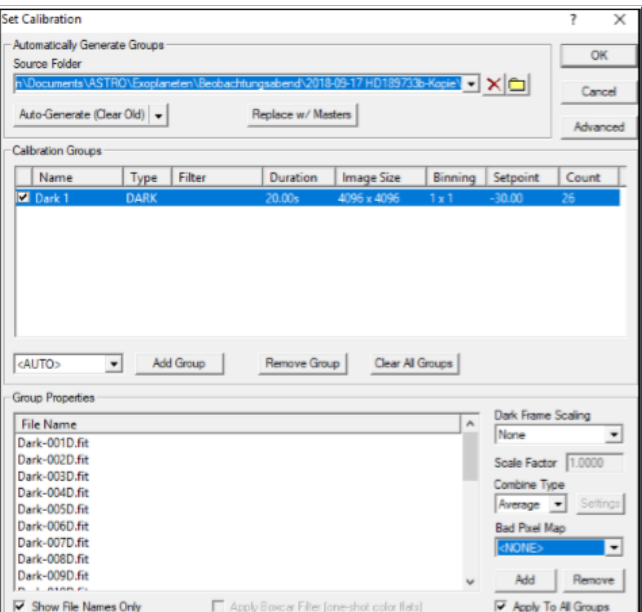

<span id="page-26-1"></span>Abbildung 6.6: Set Calibration

Wenn dieser Vorgang beendet ist, überprüfen wir die Kalibrierung, indem wir uns im FITS Header (Abbildung [6.7\)](#page-27-0) die Bildeigenschaften anschauen, um sicher zu stellen, dass die Dark-Subtraktion und die Flatfield-Korrektur gemacht wurden.

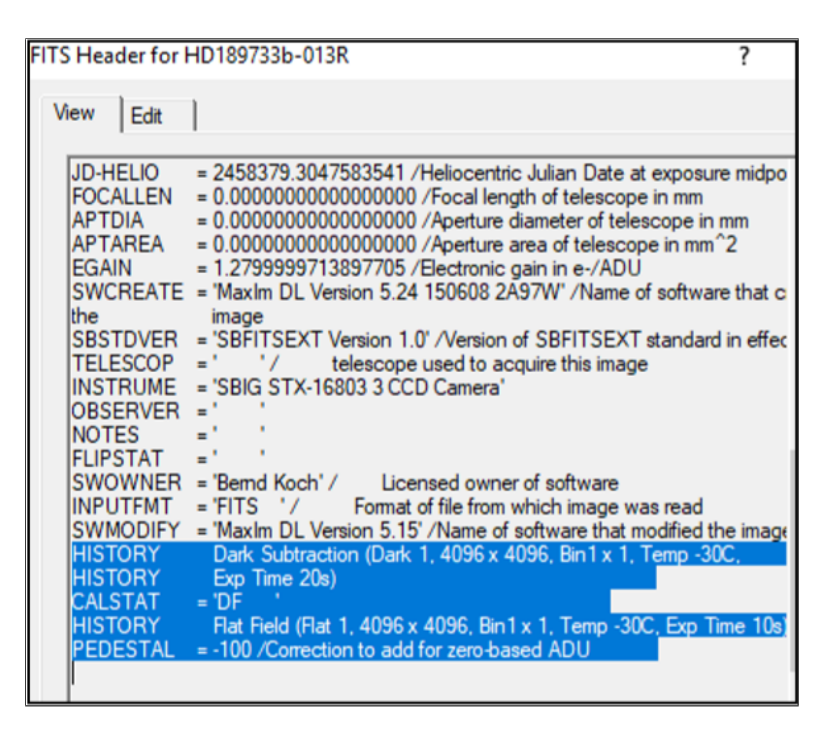

Abbildung 6.7: FITS Header

Ein minimales Problem war eine partiell defekte Kameraspalte, welche als eine vertikale dunkle Linie auf der linken Seite der Bilder zu sehen war. Wir wählen Remove Bad Pixels (Abbildung 6.8). Danach klicken wir Save Map und Process und die defekte Kameraspalte wird korrigiert (Abbildung 6.9, 6.10). Dies wurde für jedes von den 269 kalibrierten Bilder gemacht.

<span id="page-27-0"></span>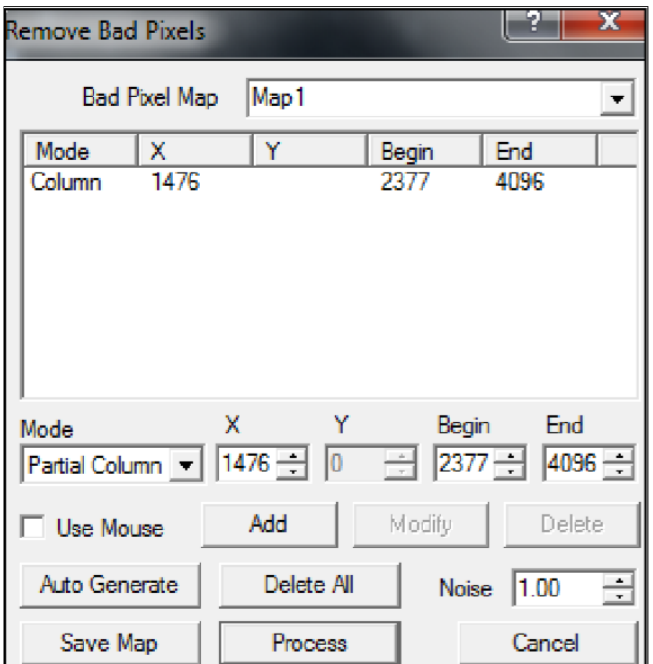

Abbildung 6.8: Remove Bad Pixels

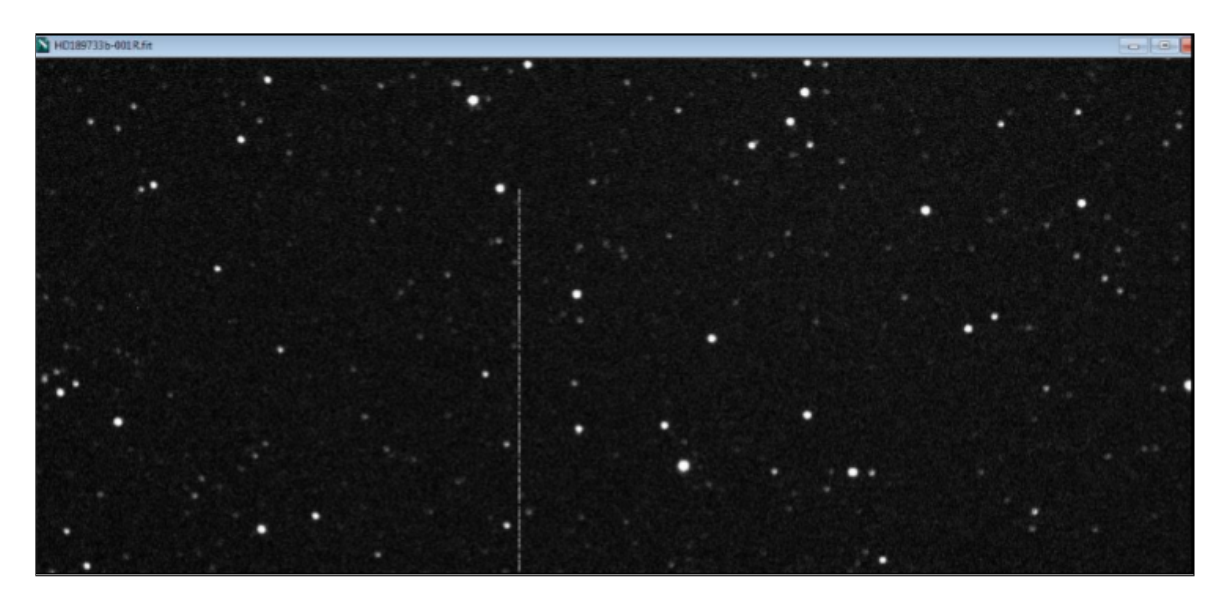

Abbildung 6.9: Kalibriertes Bild vor der Spaltenkorrektur

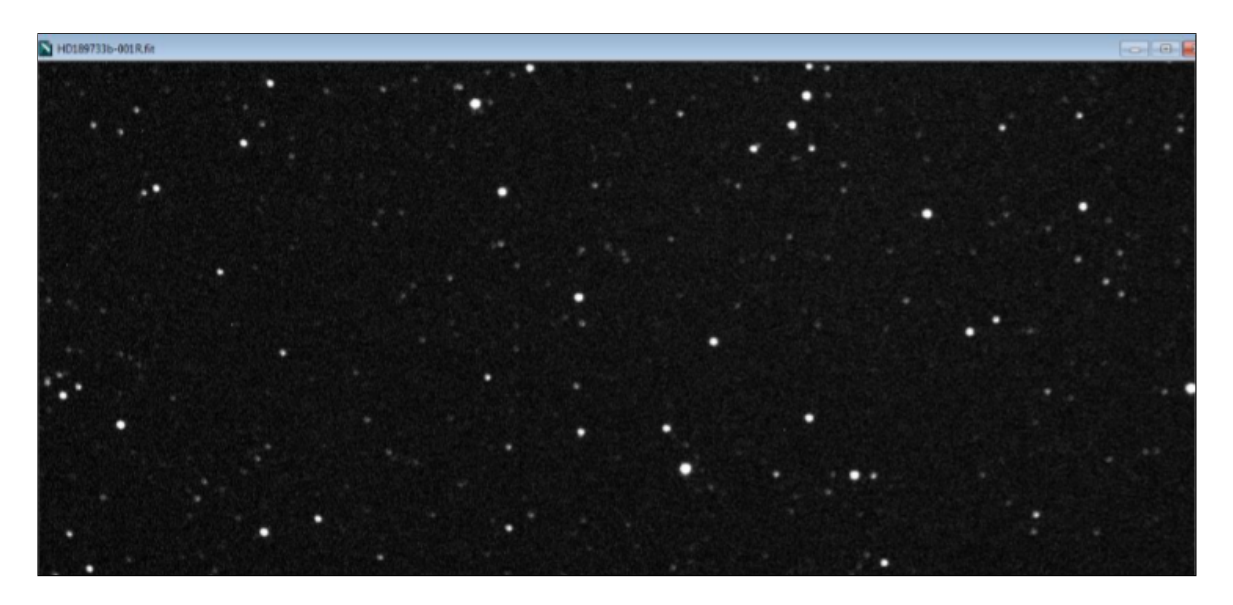

Abbildung 6.10: Kalibriertes Bild nach der Spaltenkorrektur

Im letzten Schritt werden die kalibrierten Bilder mit MaxImDL ausgerichtet.

## <span id="page-29-0"></span>**7 Photometrie**

Um die Lichtkurve aus den fertig kalibrierten bzw. ausgerichteten Bilder zu erstellen, ist es notwendig eine Software zu installieren, welche die Sterne auf den Bildern erkennen kann und sie auch miteinander vergleichen kann. Im Rahmen meiner Arbeit habe ich mich mit der Software Muniwin[\[41\]](#page-43-14) auseinandergesetzt.

Muniwin misst die Sternintenität innerhalb eines definierten Messkreises und subtrahiert davon automatisch die mittlere Intensität des Himmels. Jene wird in einem äußeren Ring gemessen.

Wir öffnen die Software, geben den Projektnamen ein (HD189733b) und beginnen, die ausgerichteten Bilder einzuladen.

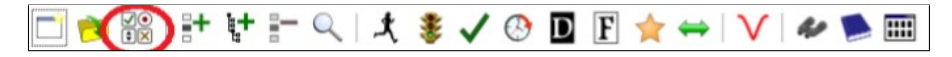

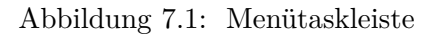

Danach entfernen wir die Aufnahmen 142 und 224 vom Projekt, da es eine Flugzeug- sowie eine Satellitenspur gab. Wir wollen damit mögliche Artefakte bei der Erstellung der Lichtkurve vermeiden.

Demnach haben wir die Bilder in ein Arbeitsformat konvertiert, indem wir auf convert input files to working format (Abbildung 7.1, grünes Häkchen) geklickt haben. Danach haben wir auf photometry geklickt und eingestellt, wie die Sterne auf den Bildern erkannt werden sollen. Es erfolgen weitere photometrische Einstellungen. Wir wählen die star detection options und setzen Filter width (FWHM) auf 8,00px. Wir setzen die detection threshold (minimale Sternhelligkeit) bei 4,00px. Danach setzen wir die maximale Anzahl der Sterne, die auf den Bildern erkannt werden sollten, bei 400 (Abbildung 7.2).

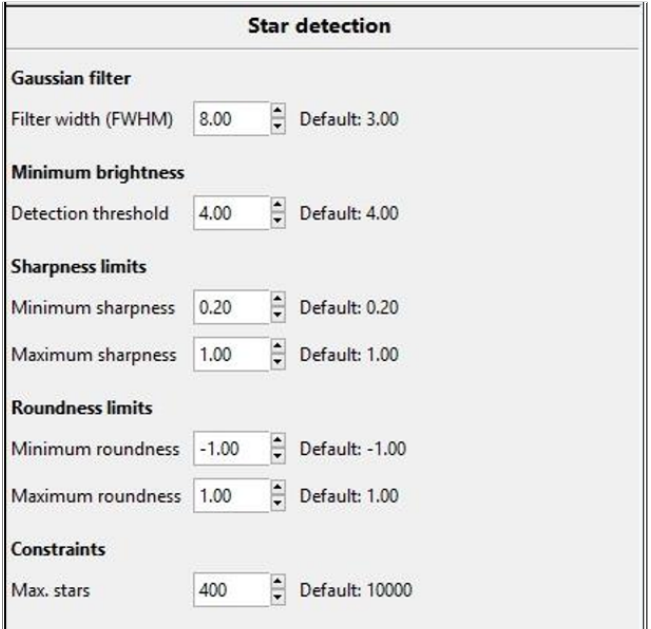

Abbildung 7.2: Star detection

### <span id="page-30-0"></span>**7.1 Parameter einstellen**

Damit kein Teil der gesamten Sternhelligkeit verloren geht, setzen wir die photometry options (Abbildung 7.3, 7.4) so, dass die Messblende breiter ist als den Sterndurchmesser (24px.). Um die Größe des Sterns zu überprüfen und eine geeignete Apertur zu wählen, klicken wir auf den 8,7px. Wir wählen 32px für den inneren Himmelskreis und 39px für den äußeren Himmelskreis. Diese zwei Kreise bestimmen die Himmelsintensität, welche von der Sternintensität subtrahiert wird.

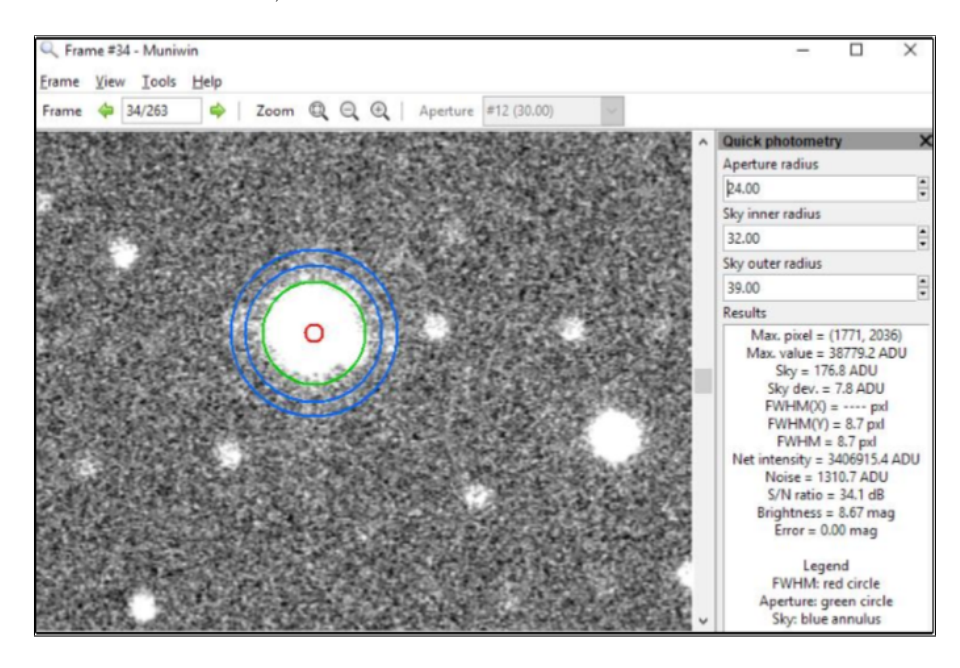

Abbildung 7.3: Quick photometry Fenster

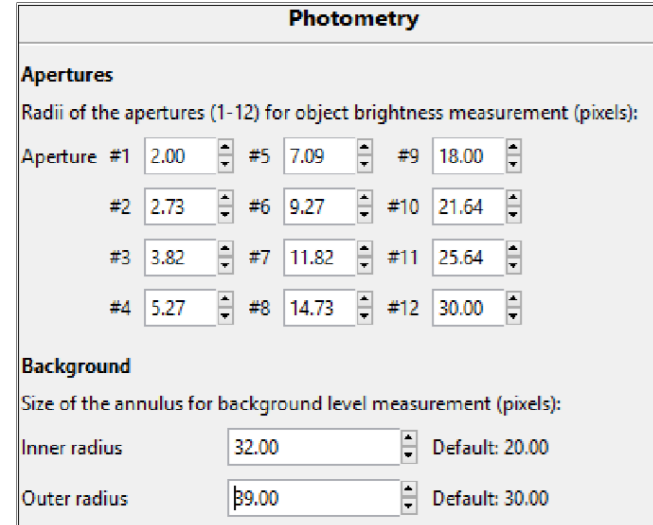

Abbildung 7.4: Photometry options

Danach definieren wir unserem Beobachtungsort am CFG Wuppertal. Der Längengrad beträgt 7◦ 08' 28" E und der Breitengrad 51◦ 13' 52" N.

Als letztes klicken wir auf find cross references between photometry files, um die Sterne zu registrieren.

### <span id="page-31-0"></span>**7.2 Lichtkurve des Transits**

Um die Lichtkurve zu erstellen, definieren wir die Position unseres Sterns HD189733 (var), einen Vergleichsstern (comp) und ein paar Checksterne (check). Wir wählen acht Checksterne (Abbildung 7.5).

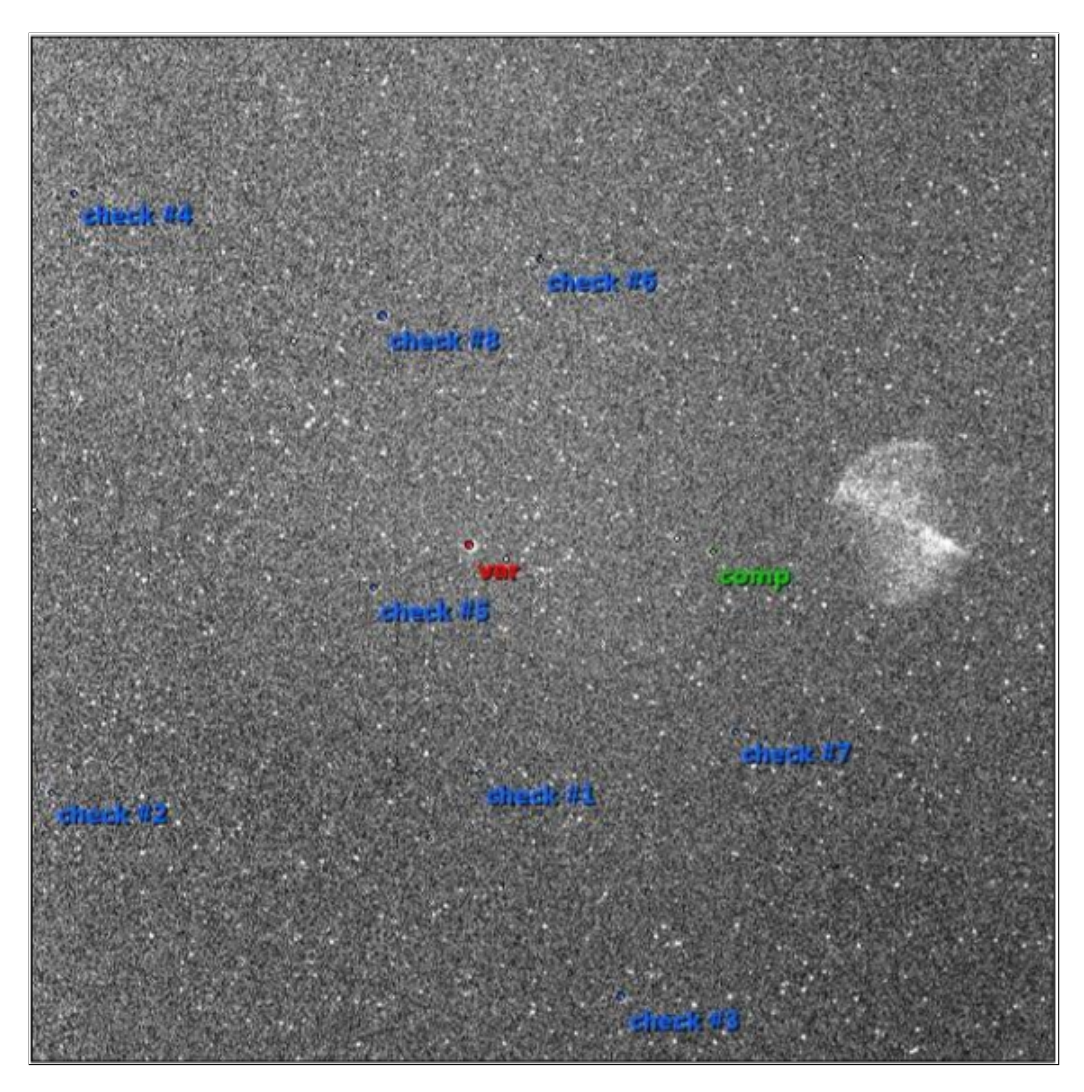

Abbildung 7.5: Sterne auswählen

Zunächst wählen wir einen geeigneten Wert für die Messapertur (18px.), welcher minimalen Messfehlern liefern sollte. Die Lichtkurve (Abbildung 7.6) wird erstellt und zeigt die Magnituden-Differenz des Veränderlichen in Abhängigkeit vom Vergleichsstern oder einem anderen Checkstern (Differenzphotometrie). Wenn man zwei Checksterne miteinander vergleicht, wird die Magnituden-Differenz als eine konstante Linie dargestellt.

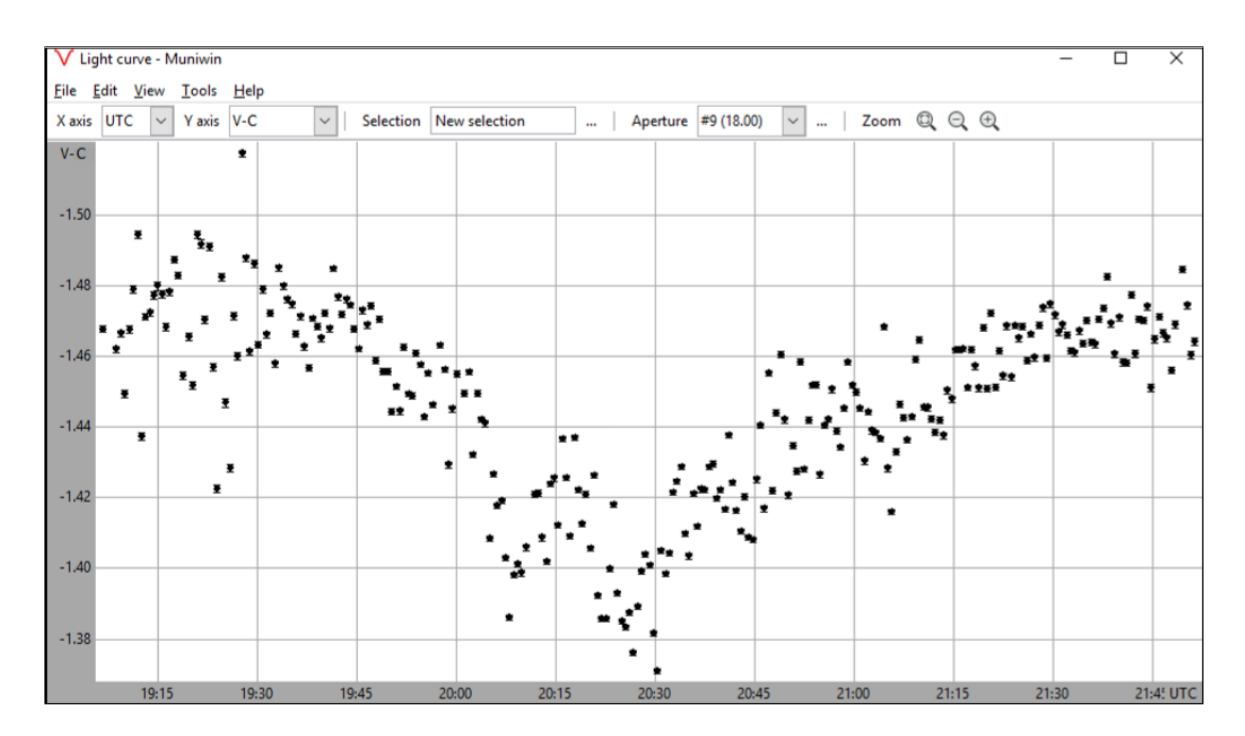

Abbildung 7.6: Lichtkurve des Transits V-C (UTC, heliozentrisch). Helligkeitsfehler liegt bei 0,027mag

Unter Tools wählen wir den Punkt Statistics (Abbildung [7.7\)](#page-32-0) und überprüfen, wie viele Bilder vom Projekt auf der Lichtkurve als Messpunkte zu sehen sind (265). Weitere Statistiken zu der Intensität und zu der Zeitspanne der Lichtkurve sind unter Data bzw. Data Geocentric UTC zu sehen. Falls es zu üblichen Problemen bei der Erstellung der Lichtkurve kommen sollte, könnte man unter chart und unselect versuchen die Vergleichs- bzw. Checksternen zu ändern.

<span id="page-32-1"></span>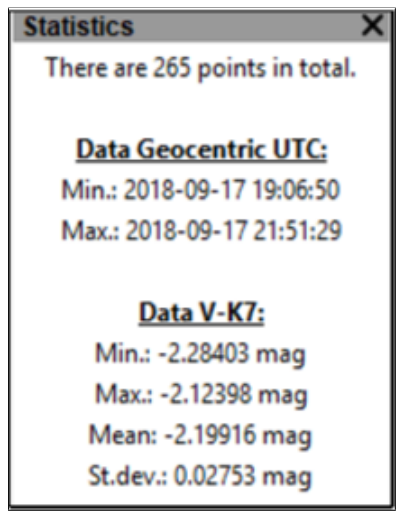

<span id="page-32-0"></span>Abbildung 7.7: Statistik

Schließlich gibt es noch weitere Möglichkeiten zur Erstellung von Lichtkurven. Man kann alle Sterne untereinander vergleichen. Damit findet man heraus, ob es unter den Vergleichsternen Helligkeitsvariationen gibt.

Dazu klickt man auf dem Symbol der Lichtkurve und wählt unter dem Punkt Select alls stars on the reference frame aus (Abbildung [7.8\)](#page-33-0). Somit erscheint eine Tabelle mit allen 400 erkannten Sternen (Abbildung [7.9\)](#page-33-1). Indem man die unterschiedlichen Sterne durchgeht kann man die Helligkeitskurve derer in Vergleich zum ausgewählten Vergleichsstern sehen. Durch diese Methode wäre es auch noch möglich weitere veränderliche Sterne zu finden.

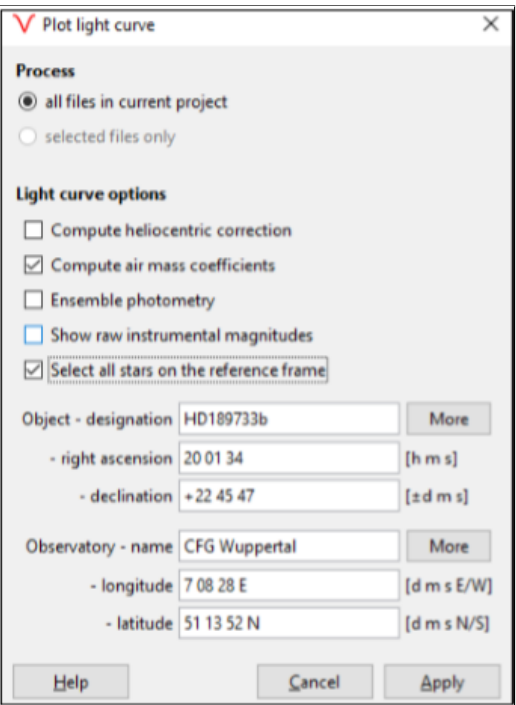

<span id="page-33-0"></span>Abbildung 7.8: Select all stars in current project

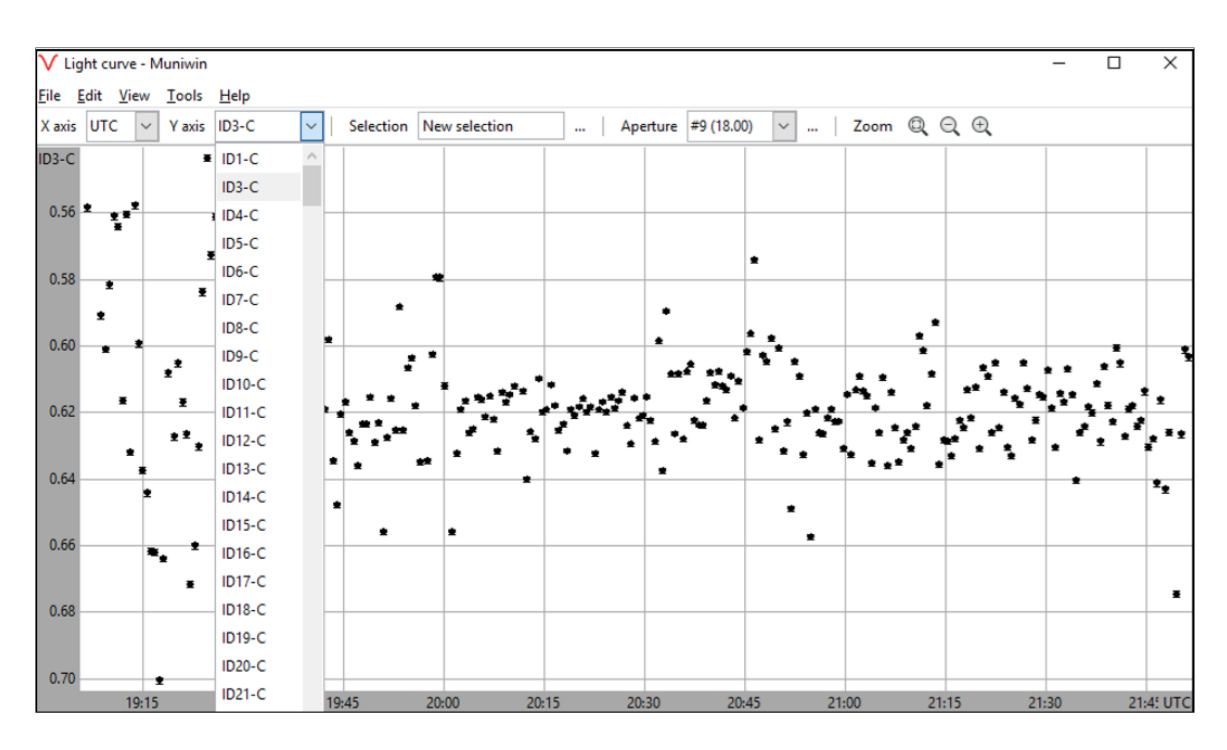

<span id="page-33-1"></span>Abbildung 7.9: Helligkeitskurven aller Sternen in Bezug auf den Vergleichsstern

Für die zweite Möglichkeit sollte man beim Klicken des Lichtkurvensymbols den Punkt Show raw instrumental magnitudes anklicken (Abb.40). Durch einen weiteren Klick auf Apply und das Auswählen einer Apertur, erscheinen die Helligkeitskurven der einzelnen ausgewählten Sterne, unter anderem die von HD189733 (Abb. [7.10\)](#page-34-1), des Vergleichssterns und der Checksterne.

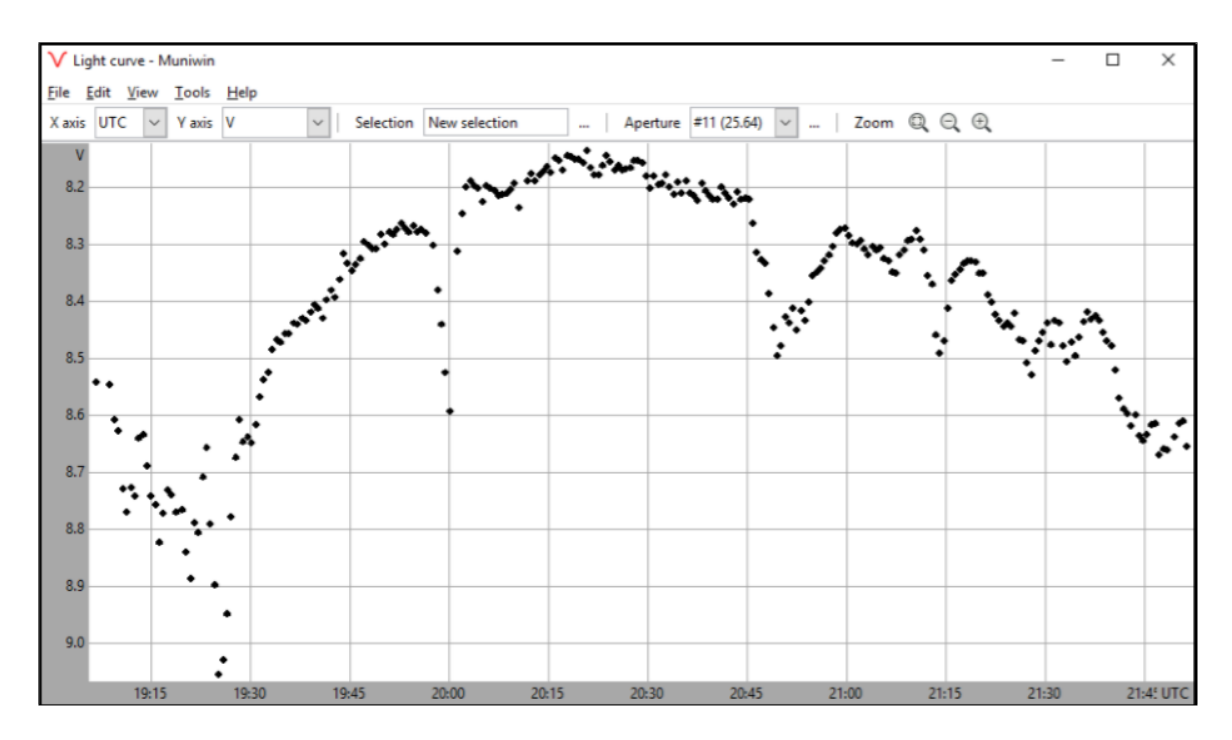

<span id="page-34-1"></span>Abbildung 7.10: Helligkeitskurve vom Veränderlichen

### <span id="page-34-0"></span>**7.3 Berechnung der Planetenparameter auf ETD**

Auf der ETD-Datenbank können wir unsere Lichtkurve vom Transit hochladen, um die Planetenparameter wie Radius und Umlaufszeit fitten zu lassen. Somit können wir unsere Ergebnisse mit diesen von anderen Beobachtern vergleichen. Abbildung [7.11](#page-34-2) informiert über unserem Beobachtungsort und technischen Equipment.

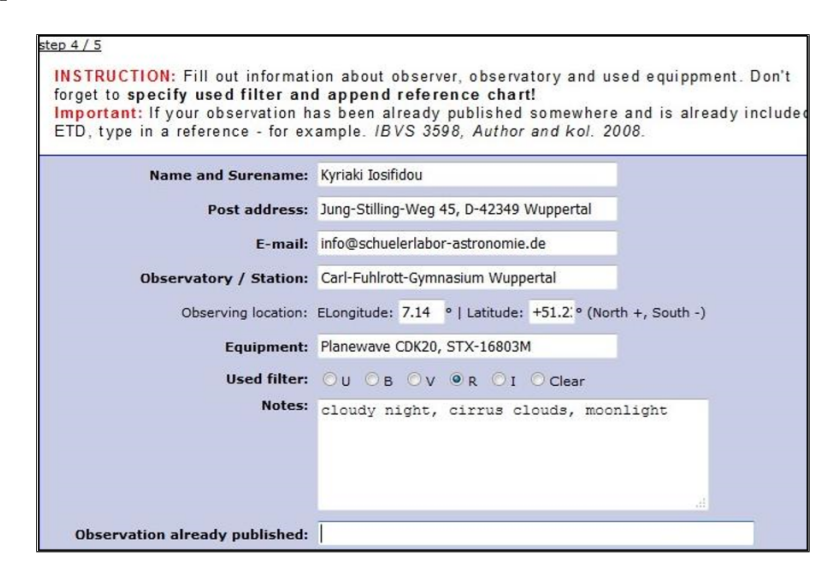

<span id="page-34-2"></span>Abbildung 7.11: Beobachterdaten

Wir werden nur die Transitmitte (HJD midtransit) fitten (Abb. [7.12,](#page-35-0) [7.13\)](#page-35-1), da die Transitdauer und Tiefe nicht mit der gleichen Präzision unserer Daten gefittet werden konnten (siehe [7.4\)](#page-37-0).

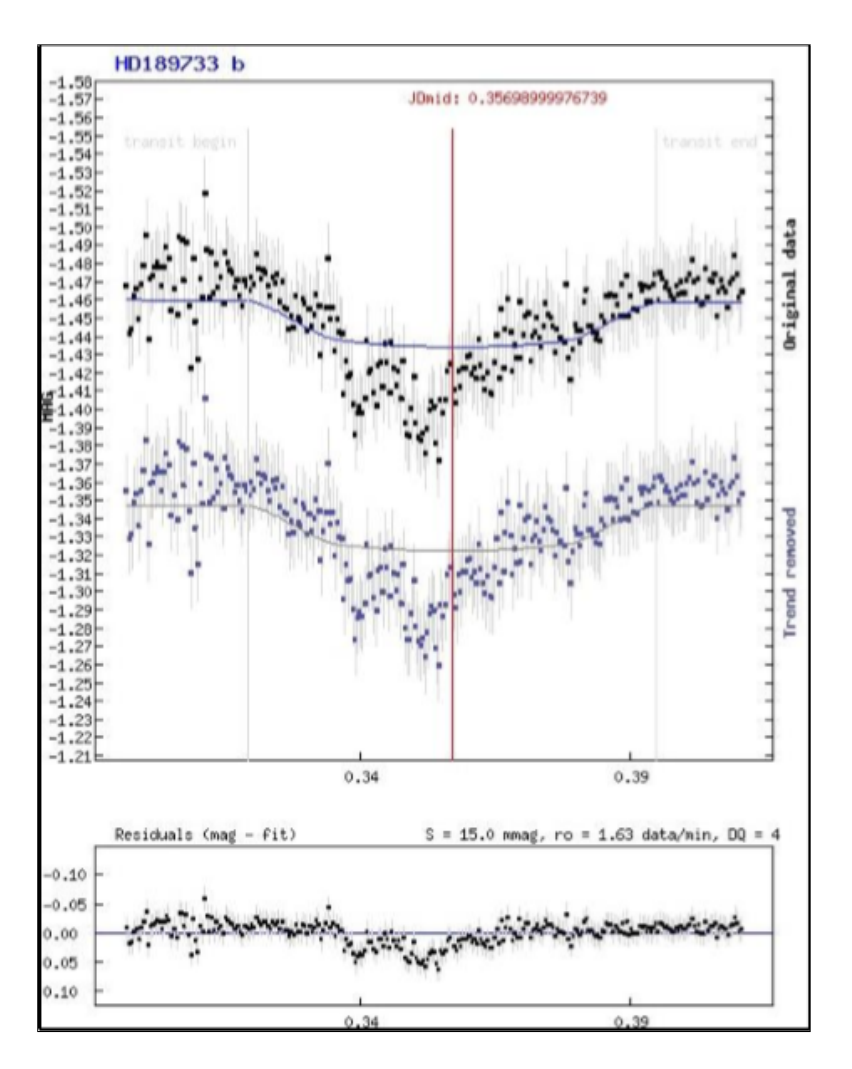

Abbildung 7.12: Gefittete Lichtkurve (Abfall), Helligkeitsabweichungen (unten)

<span id="page-35-0"></span>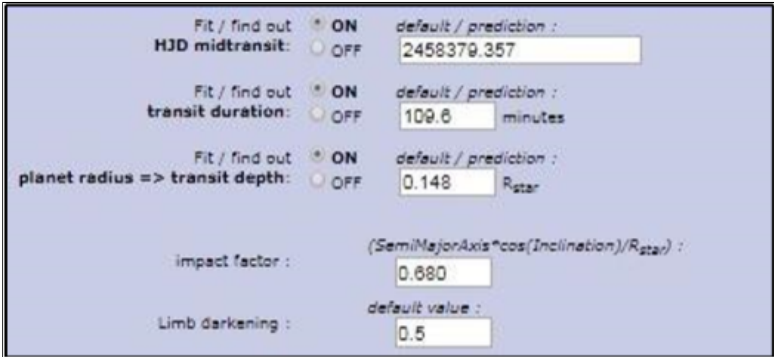

<span id="page-35-1"></span>Abbildung 7.13: Gewählte Optionen für die gefitteten Parameter

Abbildung [7.14](#page-36-0) und Tabelle [7.1](#page-36-1) zeigen Katalog- und Messgeometrie des Sterns.

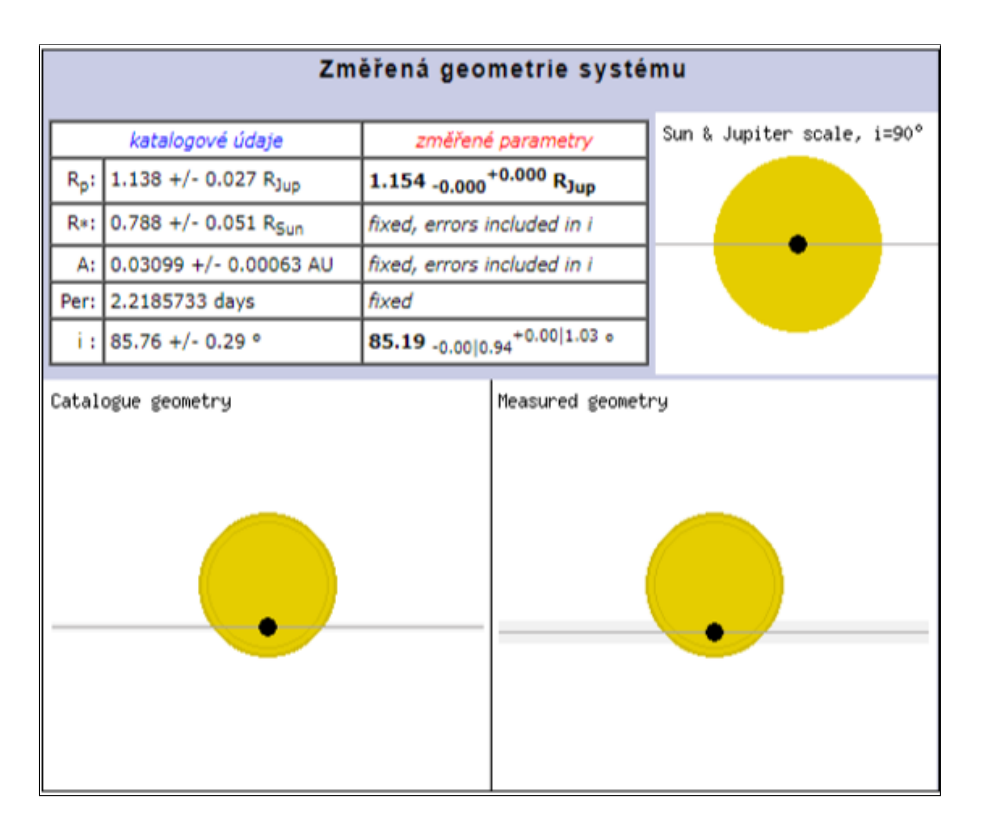

<span id="page-36-0"></span>Abbildung 7.14: : Sterngeometrie

|                      | Katalog-Geometrie | Mess-Geometrie |
|----------------------|-------------------|----------------|
| Rp:                  | $1,138$ RJup      | $1,154$ RJup   |
| $\operatorname{Rs:}$ | $0,788$ Rsun      |                |
| A:                   | 0,03099 AU        |                |
| Per:                 | 2,22d             |                |
| $\mathbf{i}$ :       | 85,76°            |                |

Tabelle 7.1: Katalog- und Messgeometrie

<span id="page-36-1"></span>Nachdem wir die Lichtkurve hochgeladen haben, haben wir unsere Messergebnisse mit verschiedenen Lichtkurven von anderen Beobachtern auf der ETD Datenbank verglichen (Abbildung [7.15\)](#page-36-2)[\[42\]](#page-43-15). Die Lichtkurven unterscheiden sich offensichtlich von unserer Lichtkurve, aber es gibt keine angemessene Erklärung für diese Unterschiede.

<span id="page-36-2"></span>

| 世   | HVĚZDA     |              | FILTR STŘED TRANZITU                 | <b>KŘIVKA</b> | POZOROVATEL, STANICE / VLOŽENO                                              |
|-----|------------|--------------|--------------------------------------|---------------|-----------------------------------------------------------------------------|
| 168 | HD189733 b | $\mathsf{R}$ | 2018-09-17<br>20:36:10<br>Ukaž v ETD |               | <b>Kyriaki Iosifidou</b><br>Carl-Fuhlrott-Gymnasium Wuppertal<br>2018-11-05 |
| 167 | HD189733 b | Clear        | 2018-10-27<br>19:09:29<br>Ukaž v ETD | a.            | lionel rousselot<br>Vierzon<br>2018-10-28                                   |
| 166 | HD189733 b | Clear        | 2018-08-28<br>21:29:56<br>Ukaž v ETD |               | Jan Schilhab<br>Hodice<br>2018-08-29                                        |
| 165 | HD189733 b | $\vee$       | 2018-08-20<br>00:25:37<br>Ukaž v ETD |               | <b>Pere Guerra</b><br>Observatori Astronomic Albanyà<br>2018-08-24          |

Abbildung 7.15: Transit-Lichtkurven auf der tschechischen ETD-Datenbank

### <span id="page-37-0"></span>**7.4 Fehlerdiskussion**

In diesem Kapitel befassen wir uns mit möglichen Messfehlern, die bei der Auswertung der Lichtkurve aufgetreten sein könnten (Abb. [7.6\)](#page-32-1).

Wenn man sich die Lichtkurve anschaut, beginnt der Transit offensichtlich um 19.43 UTC und endet um 21.33 UTC. Die Mitte des Transits sollte um 20.30 UTC sein, wobei das Minimum der Lichtkurve erreicht wird.

Es sollte notiert werden, dass die Streuung am Anfang der Aufnahme sehr stark war, was sich mit den Abweichungen zu Beginn der Lichtkurve erklären lässt. Die starke Streuung lag wahrscheinlich an dem niedrigen Signal-RauschVerhältnis aufgrund der starken Zirruswolken am Himmel. Die Lichtverschmutzung der Großstadt Wuppertal könnte auch unsere Messung beeinflusst haben. Darum konnten wir die Sternintensität zwischen 19.15 UTC und 19.30 UTC nicht präzise messen.

Zudem gibt es vor dem Minimum zwischen 20.10 UTC und 20.20 UTC eine größere Helligkeitsabweichung und eine minimale zwischen 21.00 UTC und 21.14 UTC. Wir behaupten, dass diese Variationen in einer nicht idealen Nacht für präzise photometrische Messungen an den Cirrus Wolken liegen könnten. Wenn dies der Grund für die Abweichungen wäre, dann sollten diese auf allen Lichtkurven der Checksterne zu sehen sein.

Wenn wir uns aber die Lichtkurven von zwei unterschiedlichen Checksternen anschauen (Abb. [7.16,](#page-37-1) [7.17\)](#page-38-0), sehen ihre Helligkeitsabweichungen identisch aus. Das heißt, dass alle Sterne in der gleichen Weise von den Zirruswolken beeinflusst wurden. Außerdem gibt es keinerlei größeren Variationen zwischen 20.10 UTC und 20.20 UTC, sowie zwischen 21.00 UTC und 21.14 UTC, außer ganz minimale.

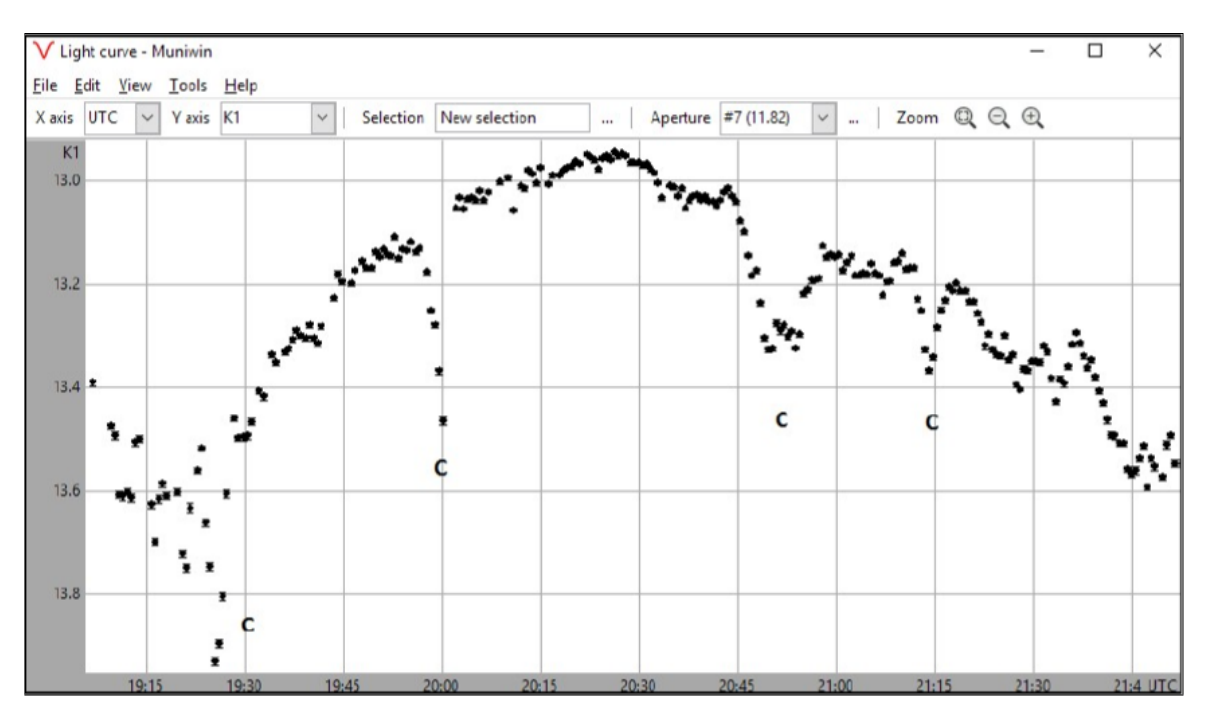

<span id="page-37-1"></span>Abbildung 7.16: Helligkeitskurve K1 (check 1), Wolken sind mit einem C bezeichnet

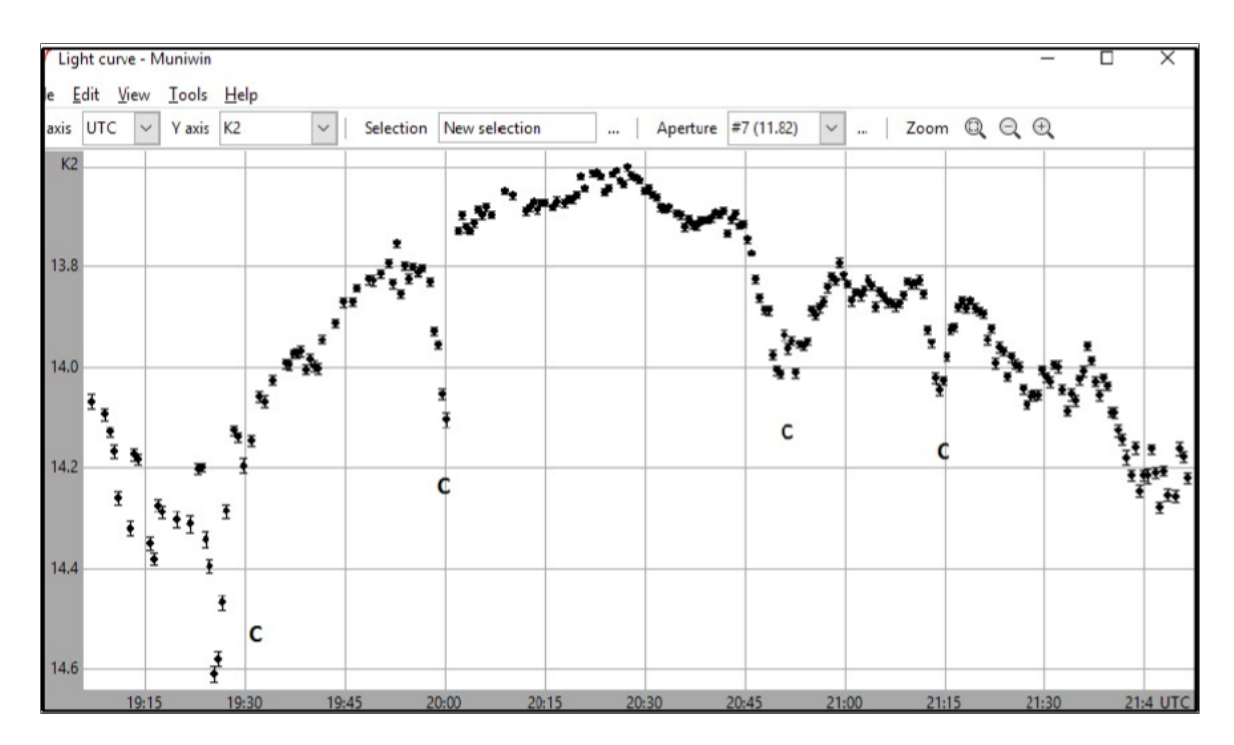

<span id="page-38-0"></span>Abbildung 7.17: Helligkeitskurve K2 (check 2), Wolken sind mit einem C bezeichnet

Beim Errechnen der Magnituden-Differenz von K1 und K2 (Abb. [7.16,](#page-37-1) [7.17\)](#page-38-0), sieht sie zwischen 19.30 UTC und 21.40 UTC konstant aus (Abb. [7.18\)](#page-38-1).

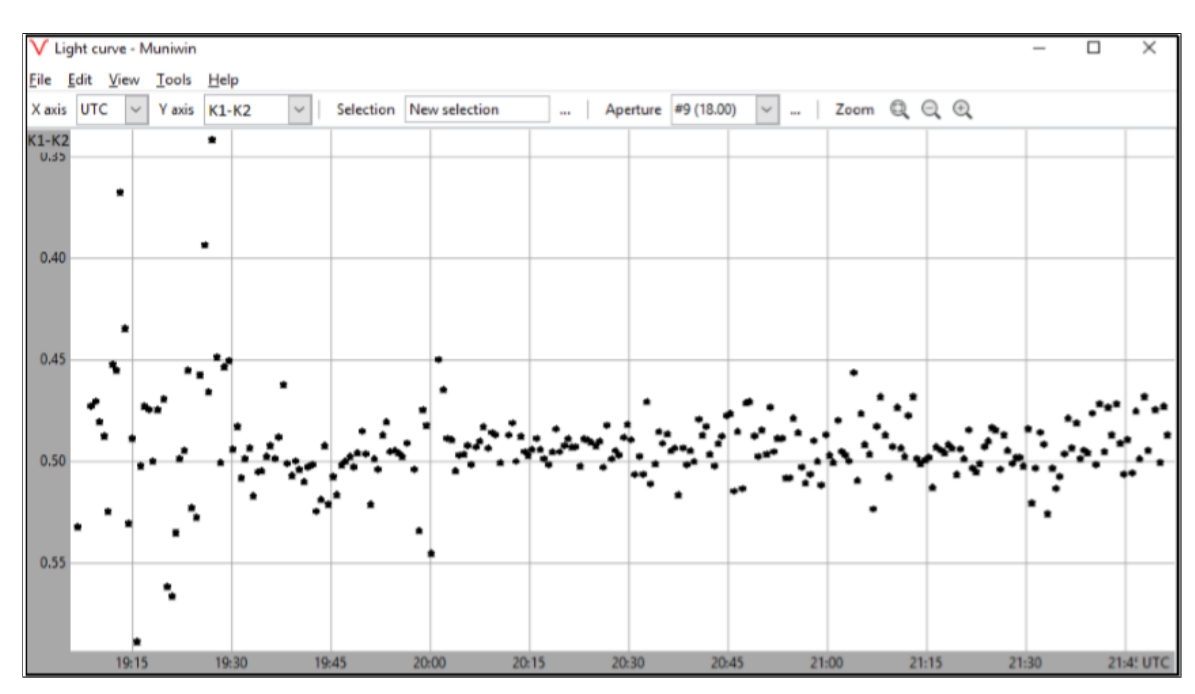

<span id="page-38-1"></span>Abbildung 7.18: Differenz-Photometrie K1-K2

Somit können wir den Grund für diese Variationen neben dem Transitminimum nicht erklären. Wir müssen annehmen, dass unsere Messung nicht so präzise wie erwartet war, obwohl wir alle möglichen Fehler bei unserem Aufbau eliminiert haben. Zum Beispiel haben wir das Teleskop leicht defokussiert, um Sättigungseffekte zu vermeiden.

Beim Fitten der Transitmitte und Tiefe, unterschieden sich die Werte für Dauer und Tiefe erheblich von den Katalogwerten (Abb. [7.19\)](#page-39-1). Die Tiefe betrug 0,06mag im Vergleich zu dem publizierten Wert von 0,024mag. Diese größere Tiefe führt auch zu einem größeren Stern- bzw. Planetenradius. Allerdings hatten wir eine bessere Datenqualität (DQ2) mit minimalen Helligkeitsabweichungen.

|        | JD mid: 2458379.35700 +/- 0.00000  |                      |
|--------|------------------------------------|----------------------|
|        | HJD mid: 2458379.35997 +/- 0.00000 | $(helcor = 0.00297)$ |
|        | Duration: 109.4 +/- 0.0            | minutes              |
| Depth: | $0.0601 +/- 0.0058$                | mag                  |

<span id="page-39-1"></span>Abbildung 7.19: Parameter der gefitteten Lichtkurve DQ2

Dies wirft wiederum die Frage auf, warum unsere eigenen Messungen Schwankungen aufweisen, obwohl diese nicht direkt durch das Wetter begründet werden. Wenn wir unsere Lichtkurve mit anderen in den letzten Jahren auf ETD publizierten Lichtkurven vergleichen, sehen wir keine Schwankungen, die zum Beispiel durch Sternflecken verursacht wurden. Folgende Abbildung [7.20](#page-39-2) zeigt ein Beispiel.[\[43\]](#page-43-16)

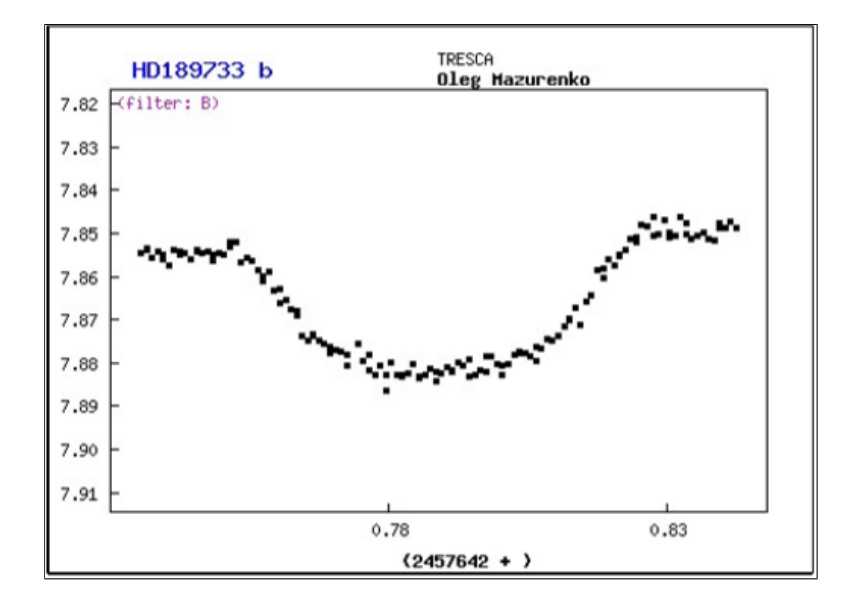

<span id="page-39-2"></span>Abbildung 7.20: Lichtkurve von Oleg Mazurenko zum Vergleich

Aus all diesen Gründen würde es sich empfehlen, weitere Messungen bei besseren Himmelsbedingungen zu machen, damit wir sehen, ob ähnliche Abweichungen bei den gleichen Zeitpunkten auftauchen. Nur dann wäre es möglich über eine Veränderung der Sternoberfläche zu spekulieren.

#### <span id="page-39-0"></span>**7.5 Berechnung der Exoplanetenparameter**

Wir verwenden die Werte aus dem Kapitel 3.2.1 Transit Geometrie, um den Planetenradius in Kilometern umzurechnen. Der Katalogwert für *∆*m ist 0,0247. Den Sternradius kann man aus einem Exoplanetenkatalog[\[44\]](#page-43-17) entnehmen und dieser beträgt 0,805 Sonnenradien. Nun rechnen wir den Sternradius in km um:

*Rs* = 0*,* 805[*Rsun*] = 0*,* 805 ∗ 696*.*342*km* = 560*.*555*km*

Nun setzen wir die Werte in der folgenden Formel ein:

$$
Rp = \sqrt{[-10\left(\frac{-0,0247}{2,5}\right) + 1]} * 560.555 km = 84.069,7 km
$$

Schließlich konvertieren wir den Radius in Jupiterradien durch Division des Wertes durch den Jupiterradius, um den Wert in Kilometer zu erhalten. Der Jupiterradius beträgt 71.492km. Folgende Formel zeigt diesen Vorgang:

$$
Rp[Rj] = \frac{Rp[km]}{Rj[km]} = \frac{84.069, 7}{71.492} = 1, 2Rj
$$

Somit bekommen wir den Katalogwert des Planetenradius, da wir die Katalogwerte von ETD für die Tiefe verwendet haben. Wenn wir aber unsere eigenen Messwerte einsetzen, ist der Radius viel größer als der Katalogwert. Unser Messwert für die Tiefe liegt bei 0,0601mag. Somit würden wir folgendes bekommen:

$$
Rp = \sqrt{[-10\left(\frac{-0,0601}{2,5}\right) + 1]} * 560.555 km = 130.080 km
$$

Der errechnete Sternradius beträgt 130.080km. Dieser Wert ist ungefähr 46.000km größer als der Katalogwert. Wenn wir diesen Wert in Jupiterradien umrechnen bekommen wir:

$$
Rp[Rj] = \frac{130.080}{71.492} = 1,8Rj
$$

Dies entspricht ungefähr 1,5 den Katalogwert (1,2Rj), also eine Abweichung von 60%. Dies ist ein großer Unterschied und stammt aus den Helligkeitsschwankungen in der Nähe vom Minimum, was schon diskutiert wurde.

### <span id="page-40-0"></span>**7.6 Zusammenfassung und Schlussfolgerung**

Obwohl unsere Messergebnisse nicht so gut wie erwartet waren, fühlen wir uns ermutigt, den Stern nochmal aufzunehmen, um die Herkunft unserer recht unterschiedlichen Ergebnisse zu untersuchen.

#### <span id="page-40-1"></span>**7.7 Danksagung**

Ich möchte alle danken, die zu der Realisierung dieser Projektarbeit mitgewirkt haben und ihr Engagement für unser Schulobservatorium.

Am allermeisten möchte ich aber den Herrn Bernd Koch danken, der mich unterstützt hat und mir die wichtigsten astronomischen Grundlagen, nötig für Exoplaneten, beigebracht hat. Er hat Stunden dabei verbracht, mir dabei zu helfen, meine Projektarbeit zu entwickeln und Fragen zu beantworten.

Aber auch Herrn Michael Winkhaus, der mich vor drei Jahren angetrieben hat, am Projektkurs Astronomie teilzunehmen und eine Projektarbeit zu erfassen. Seitdem unterstützt er mich auch immer weiter.

## <span id="page-41-0"></span>**7.8 Abschlusserklärung**

Hiermit versichere ich, Kyriaki Iosifidou, dass ich diese Arbeit selbstständig angefertigt, keine anderen als die von mir angegeben Quellen und Hilfsmittel benutzt und die Stellen der Facharbeit, die im Wortlaut oder dem Inhalt nach aus anderen Werken entnommen wurden, in jedem einzelnen Fall mit genauer Quellenangaben kenntlich gemacht habe. Ich bin damit einverstanden, dass die von mir verfasste Facharbeit der schulinternen Öffentlichkeit in der Bibliothek der Schule zugänglich gemacht wird.

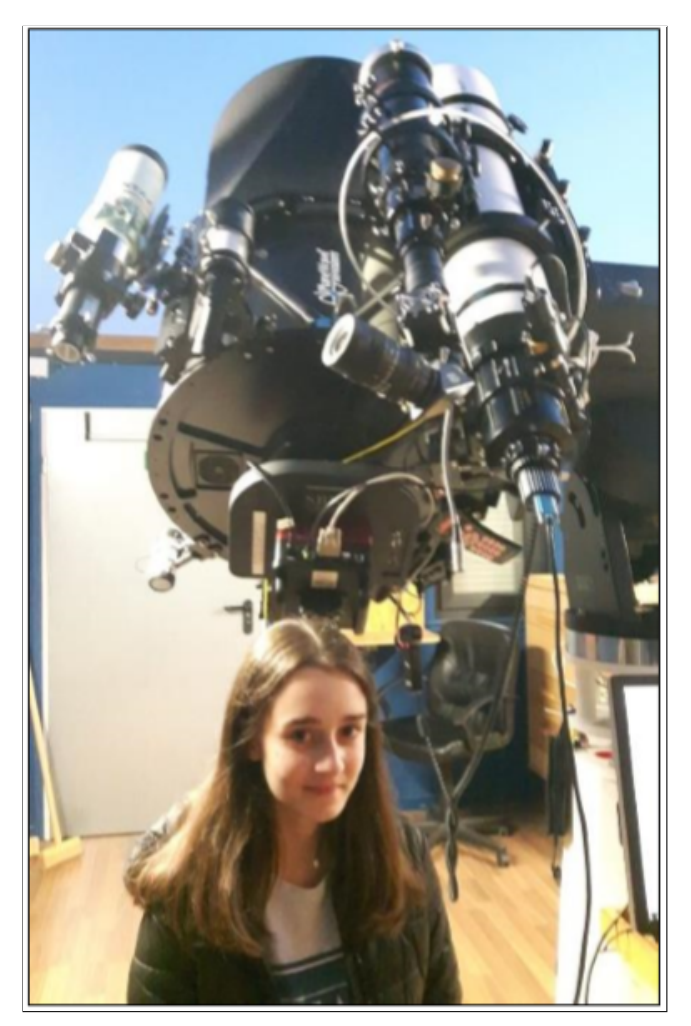

Kyriaki losigidou<br>|<del>u(µJ6Y</del>

## **Literaturverzeichnis**

- <span id="page-42-0"></span>[1] https://www.raumfahrer.net/astronomie/extrasolar/home.shtml Zugriff: 21.01.2018
- <span id="page-42-1"></span>[2] https://www.forschung-und-wissen.de/nachrichten/astronomie/einzelner-exoplanet-bewegt-sichdurch-den-weltraum13371737
- <span id="page-42-2"></span>[3] https://de.wikipedia.org/wiki/Supererde
- <span id="page-42-3"></span>[4] http://www.exoplaneten.de/heisze-jupiter.html
- <span id="page-42-4"></span>[5] https://www.dlr.de/next/desktopdefault.aspx/tabid-6481/10677\_read-24080/
- <span id="page-42-5"></span>[6] https://de.wikipedia.org/wiki/Dimidium
- <span id="page-42-6"></span>[7] Buch: Astronomie in Theorie und Praxis, 6. Auflage, Erik Wischnewski
- <span id="page-42-7"></span>[8] Buch: Astronomie in Theorie und Praxis, 6. Auflage, Erik Wischnewski
- <span id="page-42-8"></span>[9] http://www.mabo-physik.de/radialgeschwindigkeitsmethode.html
- <span id="page-42-9"></span>[10] https://www.leifiphysik.de/optik/wellenmodell-des-lichts
- <span id="page-42-10"></span>[11] http://www.planetary.org/multimedia/space-images/charts/radial-velocity-graph-51 pegasi.html
- <span id="page-42-11"></span>[12] https://astrokramkiste.de/exoplaneten-entdecken Zugriff: 13.02.2018
- <span id="page-42-12"></span>[13] https://de.wikipedia.org/wiki/Transitmethode
- <span id="page-42-13"></span>[14] https://abenteuer-universum.de/planeten/exo.html Zugriff: 07.03.18
- <span id="page-42-14"></span>[15] https://astrokramkiste.de/exoplaneten-entdecken
- <span id="page-42-15"></span>[16] https://de.wikipedia.org/wiki/OGLE-2005-BLG-390L\_b
- <span id="page-42-16"></span>[17] http://beltoforion.de/article.php?a=exoplaneten&p=direkte\_beobachtung
- <span id="page-42-17"></span>[18] http://www.mgvoss.de/118.html
- <span id="page-42-18"></span>[19] https://www.weltderphysik.de/gebiet/universum/exoplaneten/nachweismethoden/
- <span id="page-42-19"></span>[20] https://de.wikipedia.org/wiki/VB\_10
- <span id="page-42-20"></span>[21] https://tess.gsfc.nasa.gov/
- <span id="page-42-21"></span>[22] https://www.heise.de/newsticker/meldung/NASA-Teleskop-TESS-schiesst-erstes-Foto-4052714.html
- <span id="page-42-22"></span>[23] https://de.wikipedia.org/wiki/Transiting\_Exoplanet\_Survey\_Satellite
- <span id="page-42-23"></span>[24] http://www.nasa.gov/mission\_pages/kepler/multimedia/images/kepler-field-of-view-photo.html
- <span id="page-42-24"></span>[25] http://www.spiegel.de/wissenschaft/weltall/kepler-weltraumteleskop-geht-treibstoff-aus-missionbeendet-a1236080.html
- <span id="page-42-25"></span>[26] https://www.geo.de/geolino/forschung-und-technik/804-rtkl-weltraumforschung-verblueffenderplanet-kepler-452b Zugriff:25.10.18
- <span id="page-43-0"></span>[27] https://diezukunft.de/news/science/willkommen-auf-kepler-452b
- <span id="page-43-1"></span>[28] https://www.eso.org/public/germany/news/eso1805/
- <span id="page-43-2"></span>[29] https://www.heise.de/newsticker/meldung/TRAPPIST-1-Sieben-Gesteinsplaneten-enthaltenteilweise-sehr-viel-Wasser3961165.html?hg=1&hgi=0&hgf=true NASA/JPL-Caltech/R. Hurt, T. Pyle (IPAC)
- <span id="page-43-3"></span>[30] http://www.eso.org/public/chile/images/eso1706h/
- <span id="page-43-4"></span>[31] https://de.wikipedia.org/wiki/Trappist-1
- <span id="page-43-5"></span>[32] http://stellarium.org/
- <span id="page-43-6"></span>[33] https://en.wikipedia.org/wiki/HD\_189733\_b
- <span id="page-43-7"></span>[34] https://www.wissenschaft.de/astronomie-physik/methan-auf-hd-189733b/
- <span id="page-43-8"></span>[35] https://www.spektrum.de/news/hd-189733b-ein-hoellischer-exoplanet/1341862
- <span id="page-43-9"></span>[36] https://www.nasa.gov/image-feature/rains-of-terror-on-exoplanet-hd-189733b
- <span id="page-43-10"></span>[37] http://var2.astro.cz/ETD/
- <span id="page-43-11"></span>[38] https://de.wikipedia.org/wiki/Scheinbare\_Helligkeit
- <span id="page-43-12"></span>[39] https://www.astroshop.de/flatfieldmasken/gerd-neumann-jr-aurora-flatfield-leuchtfolie-420mm-220v/p,46383
- <span id="page-43-13"></span>[40] https://www.meteoblue.com/en/weather/forecast/week/wuppertal\_germany\_2805753
- <span id="page-43-14"></span>[41] http://c-munipack.sourceforge.net/
- <span id="page-43-15"></span>[42] http://var2.astro.cz/EN/tresca/transits.php
- <span id="page-43-16"></span>[43] Am 27.12.2016 an der ETD Website publiziert, beste Datenqualität
- <span id="page-43-17"></span>[44] http://exoplanet.eu/catalog/hd\_189733\_b/